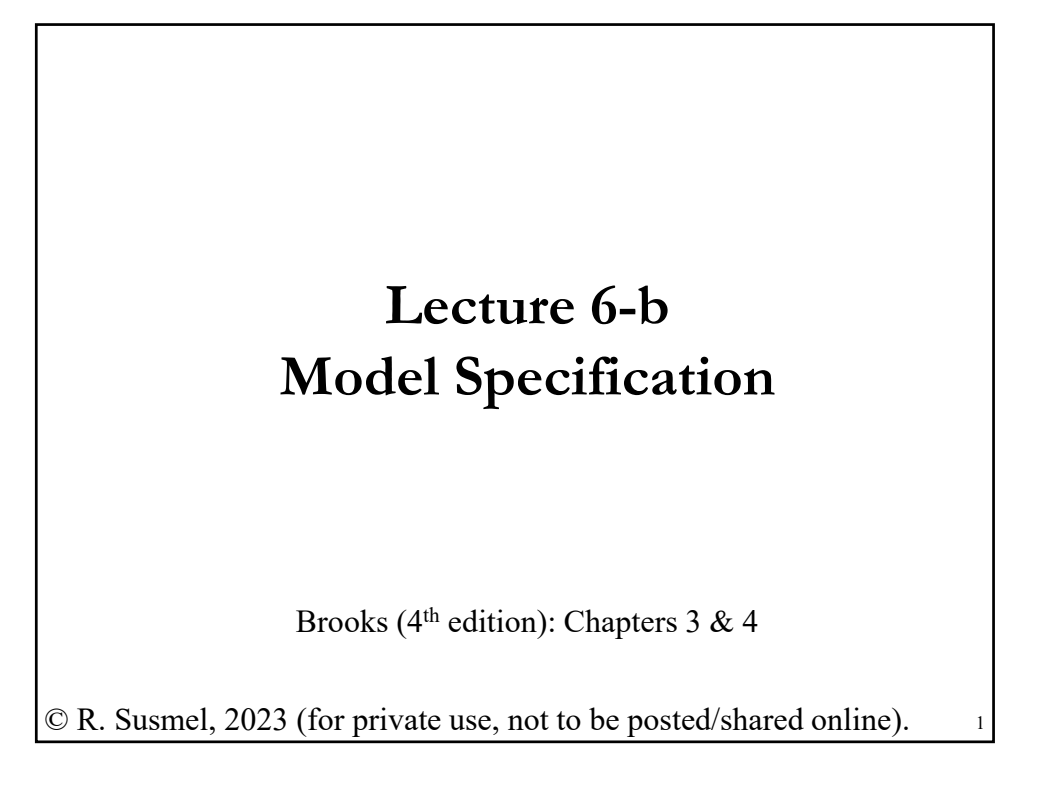

# **Review: OLS Estimation - Assumptions** • CLM Assumptions (A1) DGP:  $y = X \beta + \varepsilon$  is correctly specified.  $(A2)$   $E[\epsilon|X] = 0$ **(A3)** Var[**ε** | **X**] =  $\sigma^2$  **I**<sub>T</sub> (**A4**) **X** has full column rank –rank(**X**)= $k$ -, where  $T \geq k$ . Q: What happens when (**A1**) is not correctly specified? • First, we looked at (**A1**), in the context of linearity. Are we omitting a relevant regressor? Are we including an irrelevant variable? What happens when we impose restrictions in the DGP? • Second, in (**A1**), we allow some non-linearities in its functional form.

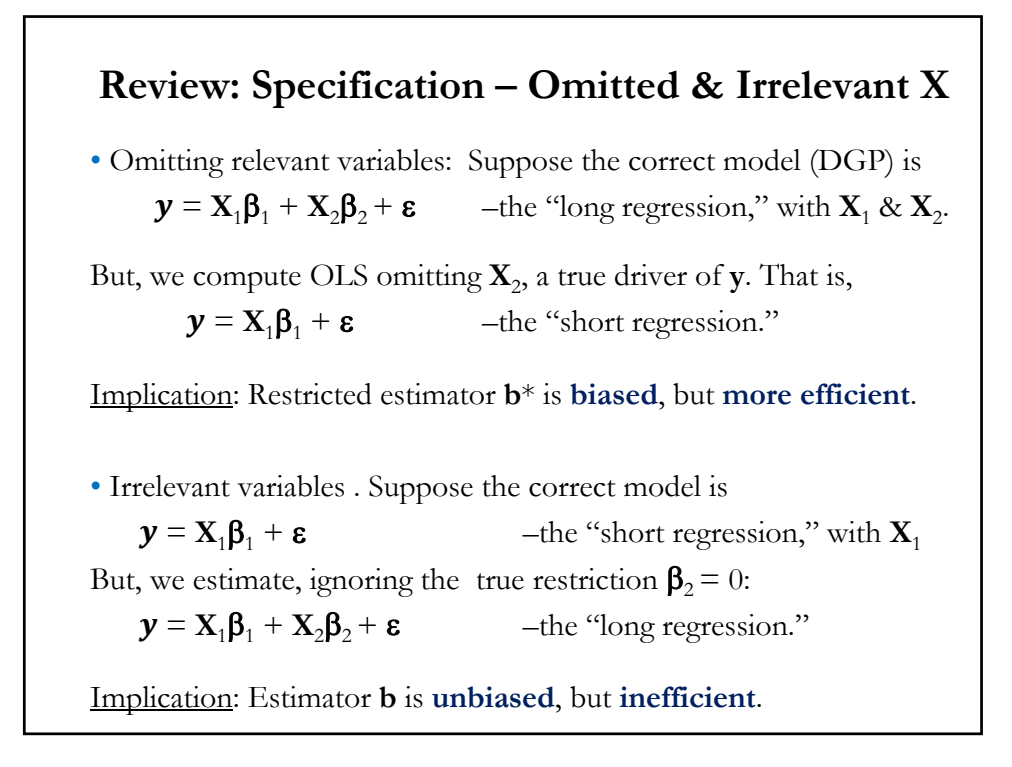

### **Review: Trilogy of Tests – LR, Wald & LM**

• Given that omitting explanatory variables is a big problem (bias estimation!), we use tests to check the specification of the model. We test H<sub>0</sub>:  $\beta$ <sub>*I*</sub> = 0, where  $\beta$ <sub>*I*</sub> is the vector of coefficients for the variables we consider omitting.

We have three asymptotic tests that follow the same  $\chi^2$  distribution:

- Wald test,  $W$  – estimates Unrestricted Model.

- **Likelihood Ratio test**, *LR*  estimates both Unrestricted and Restricted Models and assume a distribution (usually, normality).
- **Lagrange Multiplier test**, *LM*  estimates only Restricted Models.

We like LM tests because only the Restricted Model is estimated. If we reject H<sub>0</sub>:  $\beta$ <sub>*J</sub>* = 0, then, we re-specify the model: We need to add</sub> the  $\bar{I}$  explanatory variables.

### **Review: Trilogy of Tests – LR, Wald & LM**

• Given that omitting explanatory variables is a big problem (bias estimation!), we use tests to check the specification of the model. We test H<sub>0</sub>:  $\beta_l = 0$ , where  $\beta_l$  is the vector of coefficients for the variables we consider omitting.

We have three asymptotic tests that follow the same  $\chi^2_J$  distribution:

- **Wald test**,  $W$  estimates Unrestricted Model.
- **Likelihood Ratio test**, *LR*  estimates both Unrestricted and
- Restricted Models and assume a distribution (usually, normality).
- **Lagrange Multiplier test**, *LM*  estimates only Restricted Models.

We like LM tests because only the Restricted Model is estimated. If we reject H<sub>0</sub>:  $\beta_l$  = 0, then, we re-specify the model: We need to add the  $J$  explanatory variables.

#### **Review: Trilogy of Tests – Wald**

• In our general framework, we test  $H_0$ :  $\mathbf{R}\boldsymbol{\beta} = \mathbf{q}$ . In the particular case of testing for **J** omitted variables,  $q = 0$ . The **J**x **R** matrix is a matrix of zeros, with ones for the omitted variables, for example, if we omit in the 3-factor FF model, SMB & HML, elements (1,3) and (2,4) will have a 1. In this example, the restriction to test will is:

$$
\begin{bmatrix} 0 & 0 & 1 & 0 \ 0 & 0 & 0 & 1 \end{bmatrix} * \begin{bmatrix} \beta_1 \\ \beta_{Mkt} \\ \beta_{SMB} \\ \beta_{HML} \end{bmatrix} = \begin{bmatrix} 0 \\ 0 \end{bmatrix}
$$

We based the Wald test on the unrestricted OLS **b**:

 $F = W^*/J = (Rb)' {R[s^2(X'X)^{-1}]R'}^{-1}Rb$ 

Distribution under H<sub>0</sub> if (**A5**)  $F = W^*/J \sim F_{J,T-k}$ if not (**A5**)  $J^*F \to \chi^2_J$ 

### **Review: Trilogy of Tests – LR**

• The LR test is based on the (log) **Likelihood**. It requires two ML estimations:

- The unrestricted estimation, producing  $\hat{\theta}_{ML}$
- The restricted estimation, producing  $\hat{\theta}^R$ .

Then, the LR test:

$$
LR = 2[\log(L(\widehat{\theta}_{ML})) - \log(L(\widehat{\theta}^{R}))] \xrightarrow{d} \chi_{J}^{2}
$$

Note: MLE requires **assuming a distribution**, usually, a normal.

Technical note: The LR has a very good property: It is a *consistent test*. An asymptotic test which rejects  $H_0$  with probability one when the  $H_1$ is true is called a *consistent test.* That is, a consistent test has asymptotic power of 1.

### **Review: Trilogy of Tests – LM**

• The LM test needs only one estimation: the restricted estimation, that is, imposing H<sub>0</sub>: **R** $\beta$  = **q**, producing  $\hat{\theta}^R$ .

Then, if the restriction is true, then the slope of the objective function (say, the Likelihood) at  $\hat{\theta}^R$  should be zero. The slope is called the Score,  $S(\hat{\theta}^R)$ .

• The LM test is based on a Wald test on H<sub>0</sub>:  $S(\widehat{\theta}^R) = 0$ .

$$
LM = S(\hat{\theta}^R)'[Var(S(\hat{\theta}^R)]^{-1}S(\hat{\theta}^R) \xrightarrow{d} \chi_J^2
$$

It turns out that there is a much simpler formulation for the LM test, based on the residuals of the restricted model. We will present this version of the test next.

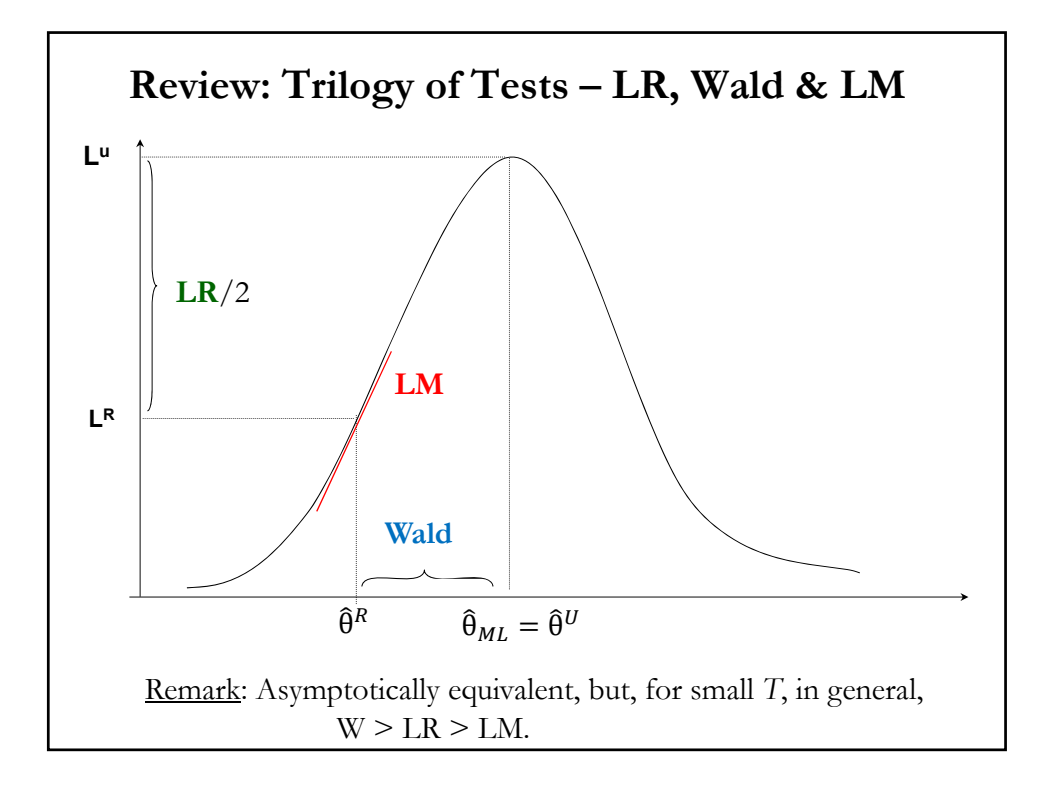

### **Model Specification with LM Tests**

• The popular version of the LM test involves the following steps:

**(1)** Run restricted model  $(\mathbf{y} = \mathbf{X} \boldsymbol{\beta}_1 + \boldsymbol{\epsilon})$ . Get restricted residuals,  $\boldsymbol{e}_R$ .

**(2)** (Auxiliary Regression). Run the regression of  $e_R$  on all the omitted  $\bar{J}$  variables,  $\bar{Z}$ , and the  $\bar{k}$  included variables,  $\bar{X}$ . In our case:

 $e_{R,i} = \alpha_0 + \alpha_1 \ x_{1,i} + ... + \alpha_k \ x_{k,i} + \gamma_1 \ z_{1,i} + ... + \gamma_l \ z_{j,i} + v_i$  $\Rightarrow$  Keep the R<sup>2</sup> from this regression,  $R_{eR}^2$ .

**(3)** Compute LM-statistic:

$$
LM = T * R_{eR}^2 \xrightarrow{d} \chi_J^2.
$$

• Here, we use the LM test to check (**A1**). But, the LM test is very general. It can be used in many settings, for example, to test for nonlinearities, autocorrelation, heteroscedasticity, etc. 10

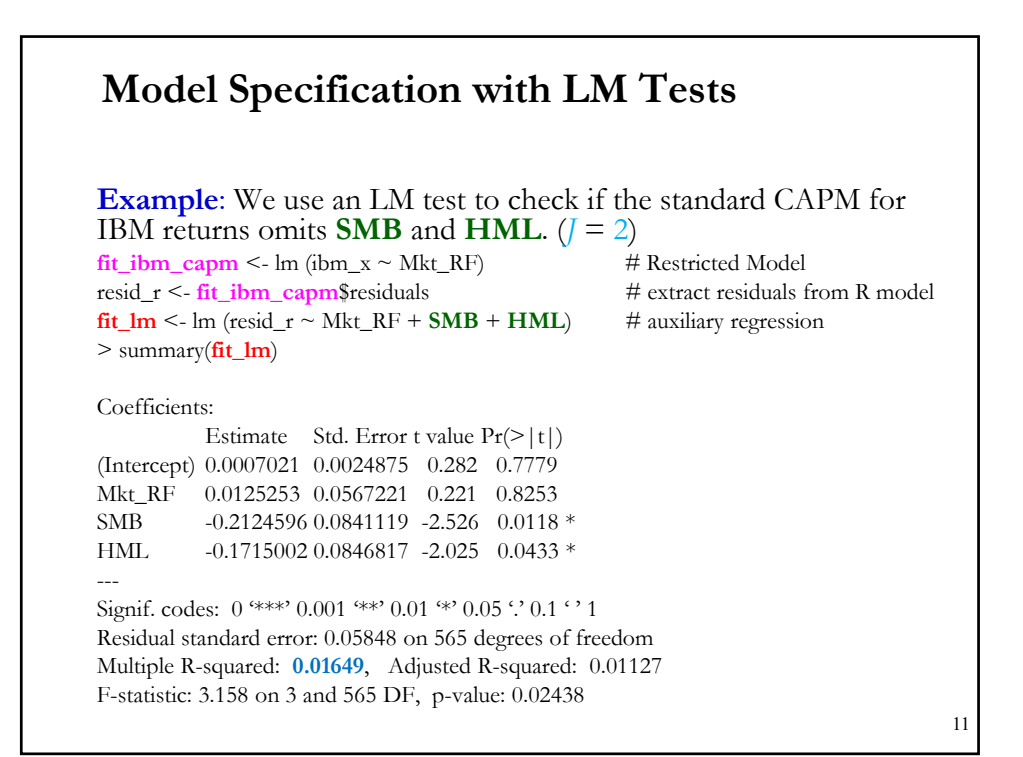

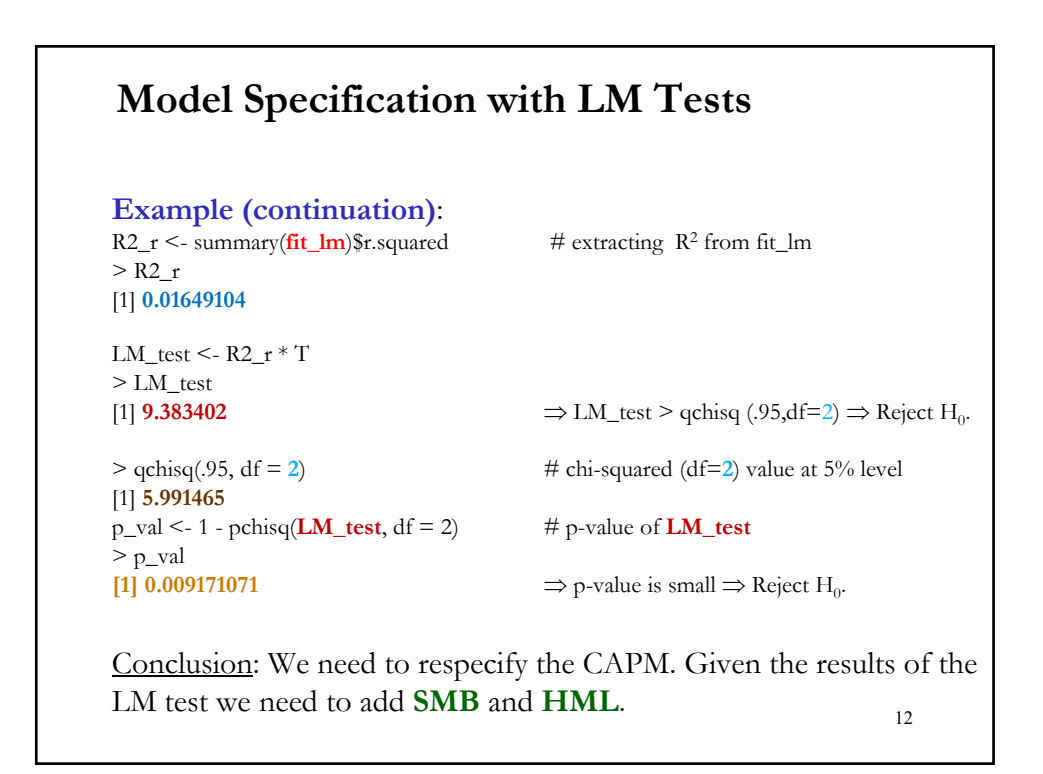

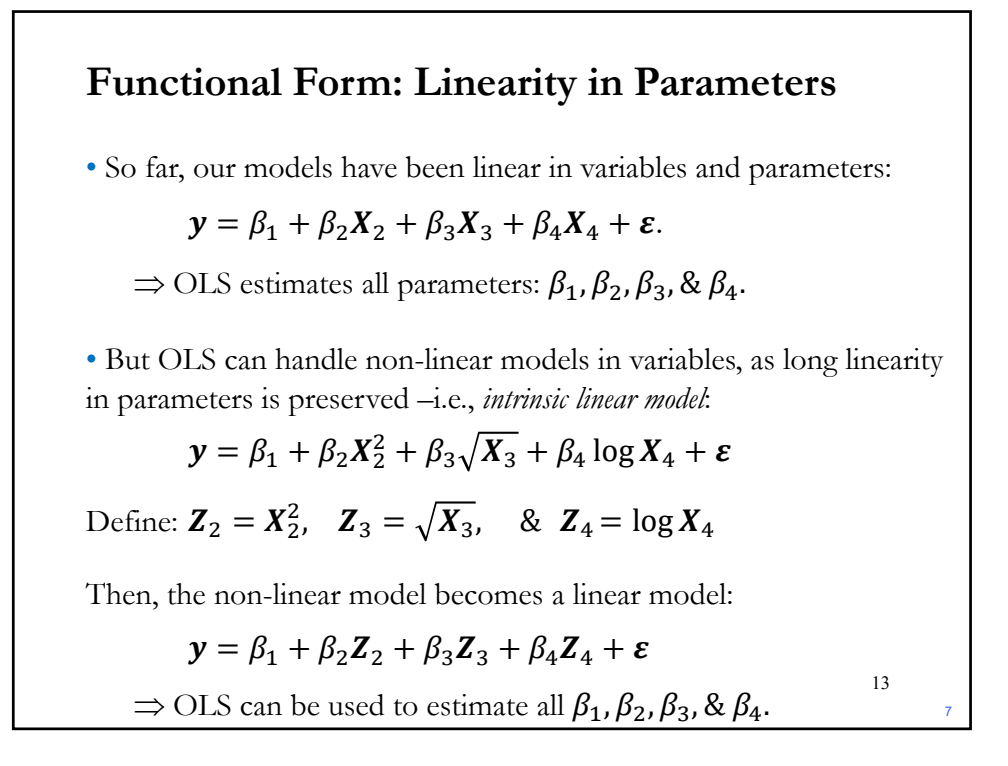

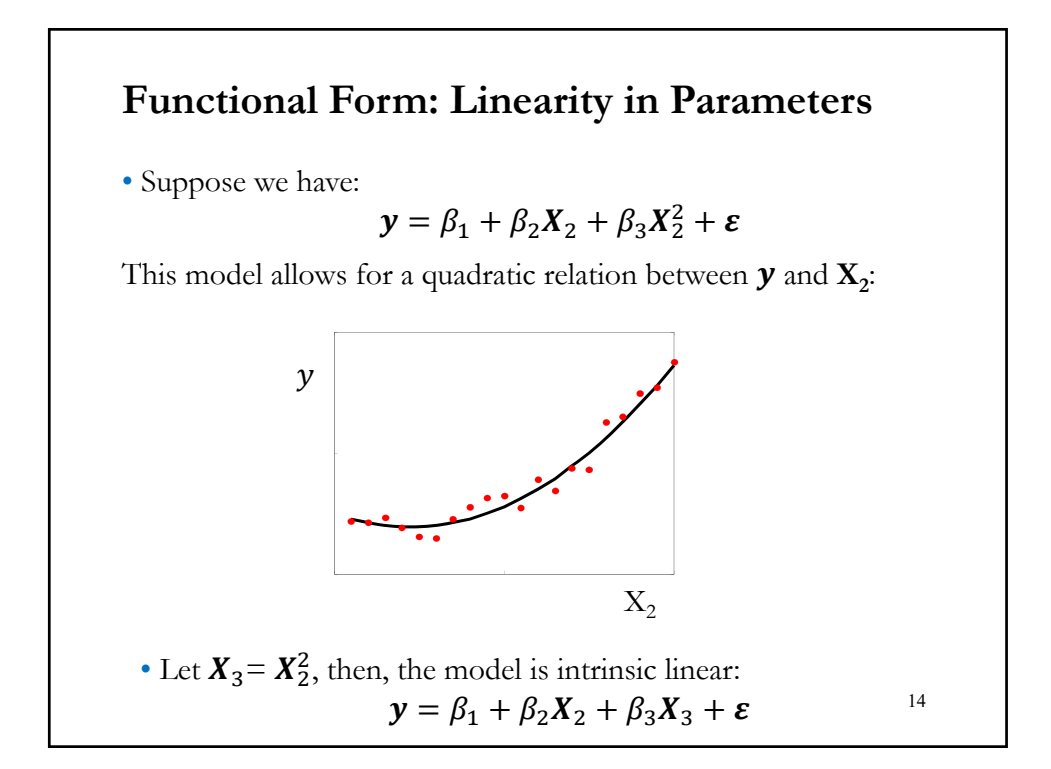

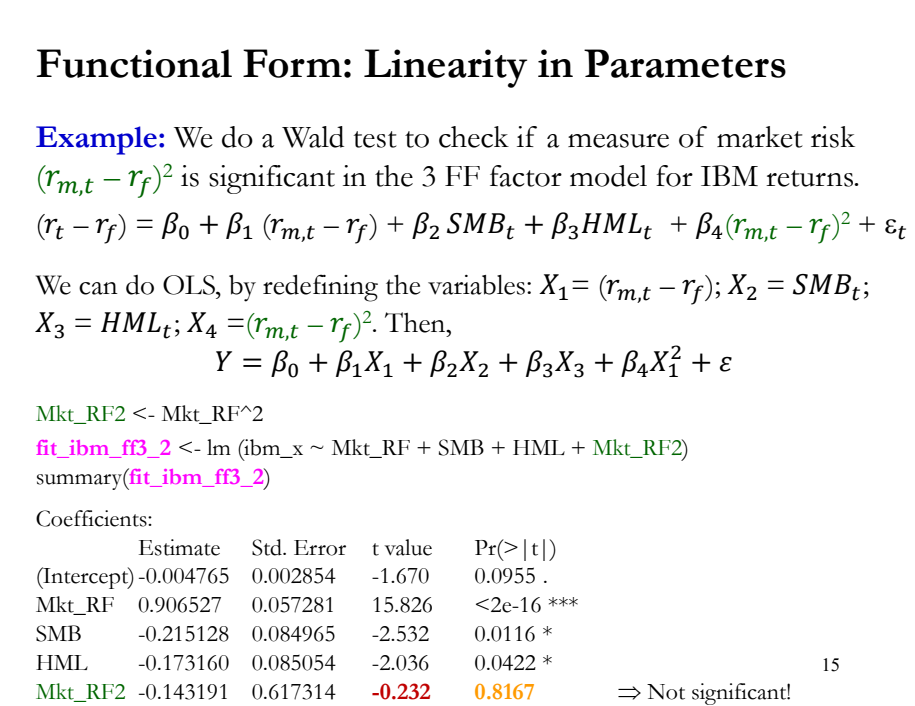

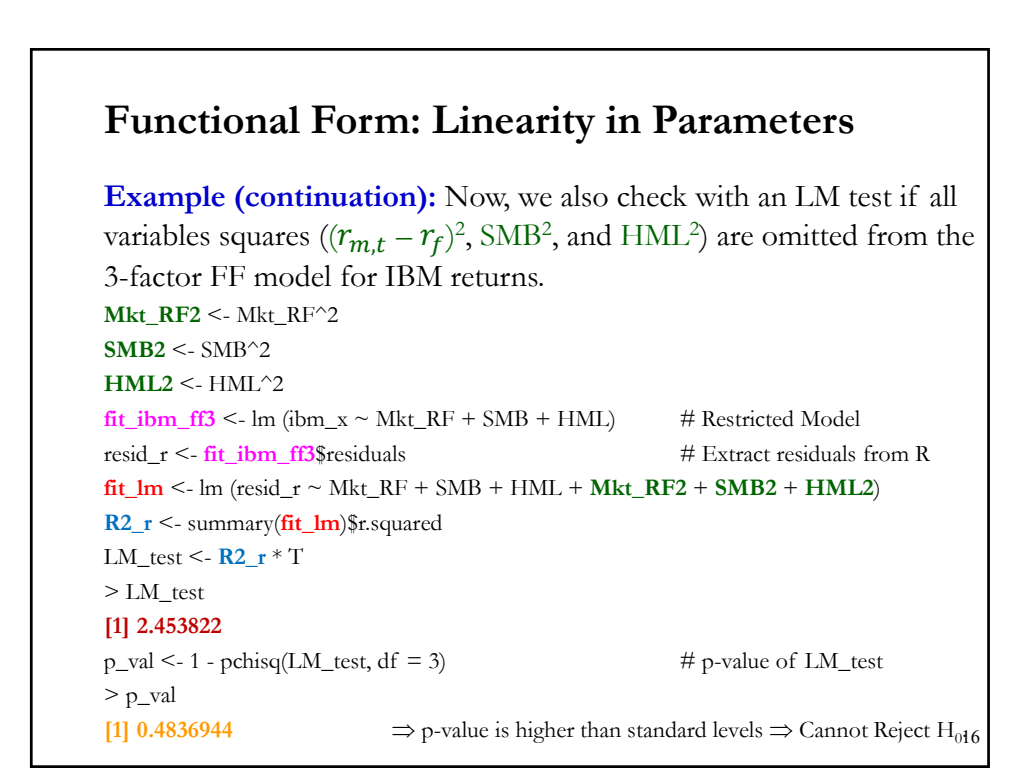

### **Functional Form: Linearity in Parameters**

• Nonlinear in parameters:

 $y = \beta_1 + \beta_2 X_2 + \beta_3 X_3 + \beta_2 \beta_3 X_4 + \varepsilon$ 

This model is nonlinear in parameters since the coefficient of  $X_4$  is the product of the coefficients of  $X_2$  and  $X_3$ .

• Some nonlinearities in parameters can be linearized by appropriate transformations, but not this one. This is not an intrinsic linear model. Different estimation techniques should be used in these cases.

17

18

#### **Functional Form: Linearity in Parameters**

• Intrinsic linear models can be estimated using OLS. Sometimes, transformations are needed. Suppose we start with a power function:

$$
y=\beta_1 X^{\beta_2} \varepsilon
$$

• The errors enter in multiplicative form. Then, using logs:

$$
\log y = \log \beta_1 X^{\beta_2} \varepsilon = \log \beta_1 + \beta_2 \log X + \log \varepsilon,
$$

Define:

 $y' = \log y$  $X' = \log X$  $\beta'_1 = \log \beta_1$  $\epsilon' = \log \epsilon$ Then, we have an intrinsic linear model:  $y' = \beta'_1 + \beta_2 X' + \varepsilon',$ 

### **Functional Form: Linearity in Parameters**

• Similar intrinsic linear model can be obtained if:

$$
y=e^{\beta_1+\beta_2 X+\varepsilon}
$$

$$
\Rightarrow \qquad \log y = \beta_1 + \beta_2 X + \varepsilon
$$

Define:

 $y' = \log y$ 

Then, we have an intrinsic linear model:

$$
y' = \beta_1 + \beta_2 X + \varepsilon
$$

19

### **Functional Form: Linearity in Parameters**

• Not all models are intrinsic linear. For example:

$$
y = \beta_1 X^{\beta_2} + \varepsilon
$$

$$
\log y = \log(\beta_1 X^{\beta_2} + \varepsilon)
$$

We cannot linearize the model by taking logarithms. There is no way of simplifying  $\log(\beta_1 X^{\beta_2} + \varepsilon)$ .

• We will have to use some nonlinear estimation technique (ML can estimate this model, once we assume a distribution for  $\varepsilon$ ).

20

### **Functional Form: Ramsey's RESET Test**

• To test the specification of the functional form, Ramsey designed a simple test. We start with the fitted values from our (**A1**) model:

 $\hat{y} = Xb$ . (for example,  $\hat{y} = b_1X_1 + b_2X_2$ )

Then, we add  $\hat{y}^2$  to the regression specification:

$$
y = X \beta + \hat{y}^2 \gamma + \varepsilon
$$
  $(\hat{y}^2 = (b_1X_1)^2 + (b_2X_2)^2 + 2b_1b_2X_2X_1)$ 

• If  $\hat{y}^2$  is added to the regression specification, it should pick up quadratic and interactive nonlinearity, if present, without necessarily being highly correlated with any of the **<sup>X</sup>** variables.

• We test  $H_0$  (linear functional form):  $\gamma = 0$ 

H<sub>1</sub> ( non linear functional form):  $\gamma \neq 0$ 

21

## **Functional Form: Ramsey's RESET Test**

• We test H<sub>0</sub> (linear functional form):  $\gamma = 0$ 

H<sub>1</sub> ( non linear functional form):  $\gamma \neq 0$ 

*t-test* on the OLS estimator of **γ**.

• If the *t*-*statistic* for  $\hat{y}^2$  is significant  $\Rightarrow$  evidence of nonlinearity.

• The RESET test is intended to detect nonlinearity, but not be specific about the most appropriate nonlinear model (no specific functional form is specified in  $H_1$ ).

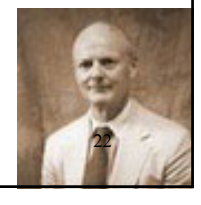

### **Functional Form: Ramsey's RESET Test**

**Example:** We want to test the functional form of the 3 FF Factor Model for IBM returns, using monthly data 1973-2020.

```
fit\_ibm_ff3 <- lm(bm_x \sim Mkt_RF + SMB + HML)y_hat <- fitted(fit_ibm_ff3)
y_hat2 <- y_hat^2
fit\_ramesy \leq lm(ibm_x \sim Mkt_RF + SMB + HML + y_hat2)> summary(fit_ramsey)
Coefficients:
           Estimate Std. Error t value Pr(>|t|)(Intercept) -0.004547 0.002871 -1.584 0.1137 
Mkt_RF 0.903783 0.058003 15.582 <2e-16 ***
SMB -0.217268 0.085128 -2.552 0.0110 *
HML -0.173276 0.084875 -2.042 0.0417 * 
y_hat2 -0.289197 0.763526 -0.379 0.7050  ⇒ Not significant!
                                                                    23
```
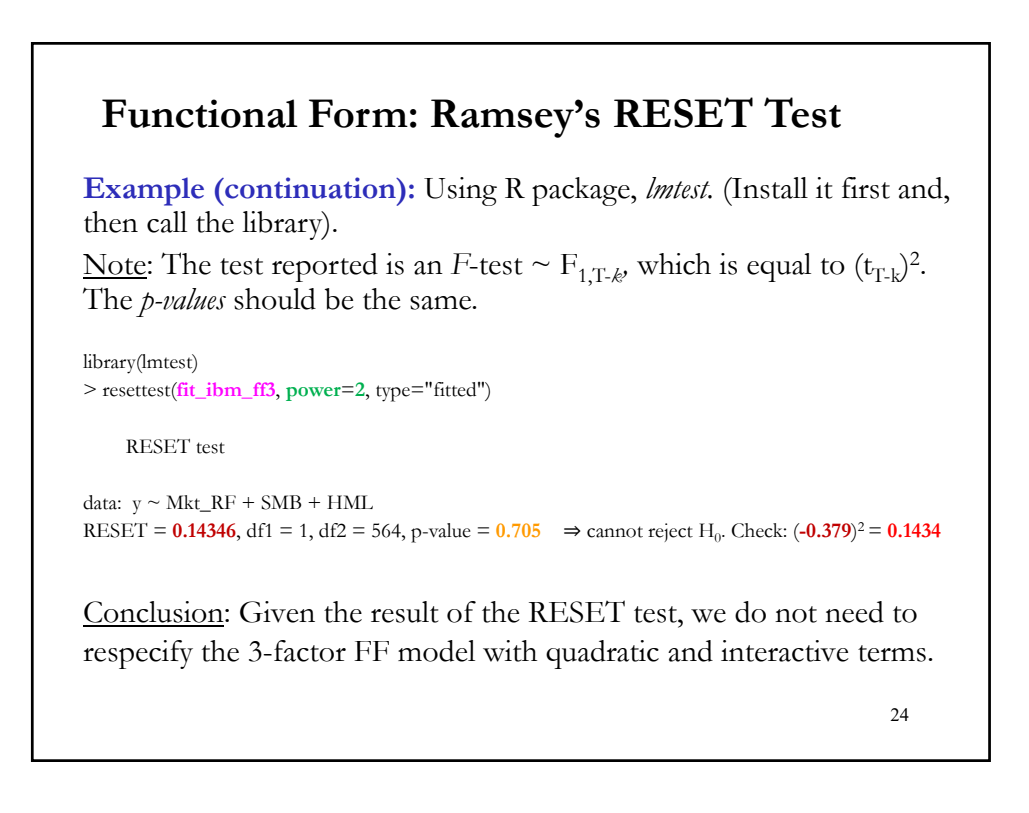

### **Qualitative Variables and Functional Form**

• We want to model CEO compensation as a function of education. We have data on annual total CEO compensation  $(Comp)$ , annual returns, annual sales, CEO's age, and CEO's **last degree** (education). We have qualitative data.

• We can estimate CEO compensation regressions for each last degree – i.e., BA/BS; MS/MA/MBA; Doctoral. We have three regressions:

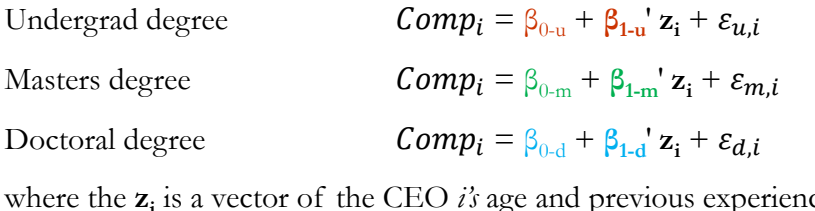

where the **zi** is a vector of the CEO *i's* age and previous experience, and his/her firm's *annual* returns and annual sales.

Potential problem: We have 3 small samples -i.e, lose power & precision<sup>35</sup>

## • Alternatively, we can combine the 3 regressions in one, using the whole sample. We use a *dummy variable* (*indicator variable*) that points whether an observation belongs to a category or class or not. For example:  $D_{C,i} = 1$  if observation *i* belongs to category C (say, male.)  $= 0$  otherwise. • For CEO's education, we define two dummy variables:  $D_{m,i} = 1$  if CEO *i*'s has at least a Masters degree  $= 0$  otherwise.  $D_{d,i} = 1$  if CEO *i*'s has a Doctoral degree  $= 0$  otherwise. Then, we introduce the dummy/indicator variables in the model:  $Comp_i = \beta_0 + \beta_1'z_i + \beta_2 D_{m,i} + \beta_3 D_{d,i} + \gamma_1'z_i D_{m,i} + \gamma_2'z_i D_{d,i} + \varepsilon_{i_{26}}$ **Qualitative Variables and Functional Form**

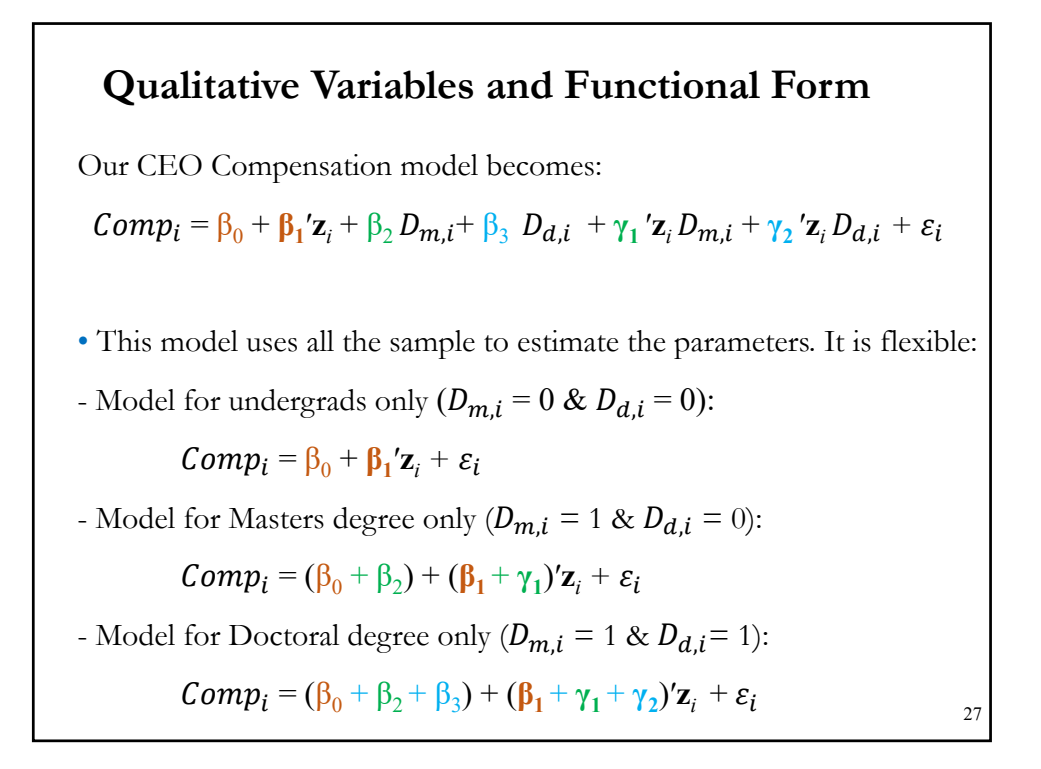

## • Three models, encompassed by one regression:  $Comp_i = \beta_0 + \beta_1' \mathbf{z}_i + \varepsilon_i$  Undergrad degree  $Comp_i = (\beta_0 + \beta_2) + (\beta_1 + \gamma_1)'z_i + \varepsilon_i$  Masters degree  $Comp_i = (\beta_0 + \beta_2 + \beta_3) + (\beta_1 + \gamma_1 + \gamma_2)'z_i + \varepsilon_i$  Doctoral degree • The parameters for the different categories are: - Constant: Constant for undergrad degree:  $\beta_0$ Constant for Masters degree:  $\beta_0 + \beta_2$ Constant for Doctoral degree:  $\beta_0 + \beta_2 + \beta_3$ - Slopes: Slopes for Masters degree:  $\beta_1 + \gamma_1$ Slopes for Doctoral degree:  $\beta_1 + \gamma_1 + \gamma_2$ **Qualitative Variables and Functional Form** 28

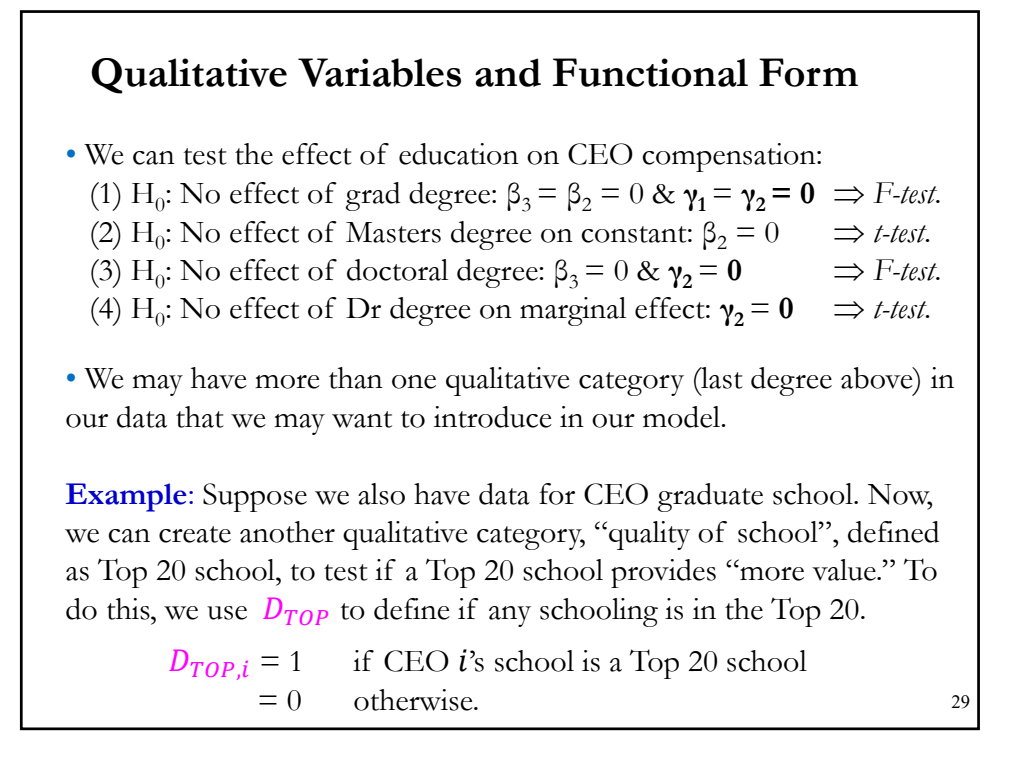

**Example (continuation)**: The model becomes:  $Comp_i = \beta_0 + \beta_1' \mathbf{z}_i + \beta_2 D_{m,i} + \beta_3 D_{d,i} + \beta_4 D_{TOP,i} + \gamma_1' \mathbf{z}_i D_{m,i} +$  $+\gamma_2'\mathbf{z}_i D_{d,i} + \gamma_3'\mathbf{z}_i D_{TOP,i} + \varepsilon_i$ In this setting, we can test the effect of a Top20 education on CEO compensation: (1) H<sub>0</sub>: No effect of Top20 degree:  $\beta_4 = 0$  and  $\gamma_3 = 0$   $\Rightarrow$  F-test. • The omitted category is the *reference* or *control category*. In our first example, with only educational degrees, the reference category is undergraduate degree. In the second example, with educational degrees and quality of school (Top20 dummy), the reference category is undergraduate degree with no Top 20 education. **Qualitative Variables and Functional Form** 30

### **Qualitative Variables and Functional Form**

• *Dummy trap*.

If there is a constant, the numbers of dummy variables per qualitative variable should be equal to the number of categories minus 1. If you put the number of dummies variables equals the number of categories, you will create perfect multicollinearity –i.e., you fell on the **dummy trap**.

31

### **Dummy Variables as Seasonal Factors**

• A popular use of dummy variables is in estimating seasonal effects. We may be interested in studying the January effect in stock returns or if the returns of oil companies (say, Exxon or BP) are affected by the seasons, since in the winter people drive less and in the summer more.

In this case, we define dummy/indicator variables for Summer, Fall and Winter (the base case is, thus, Spring):

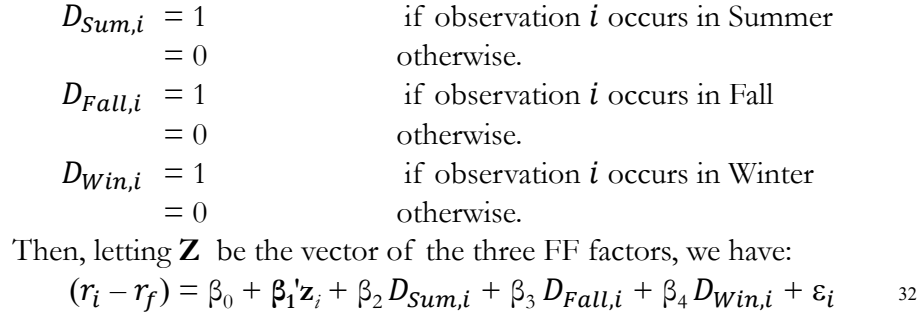

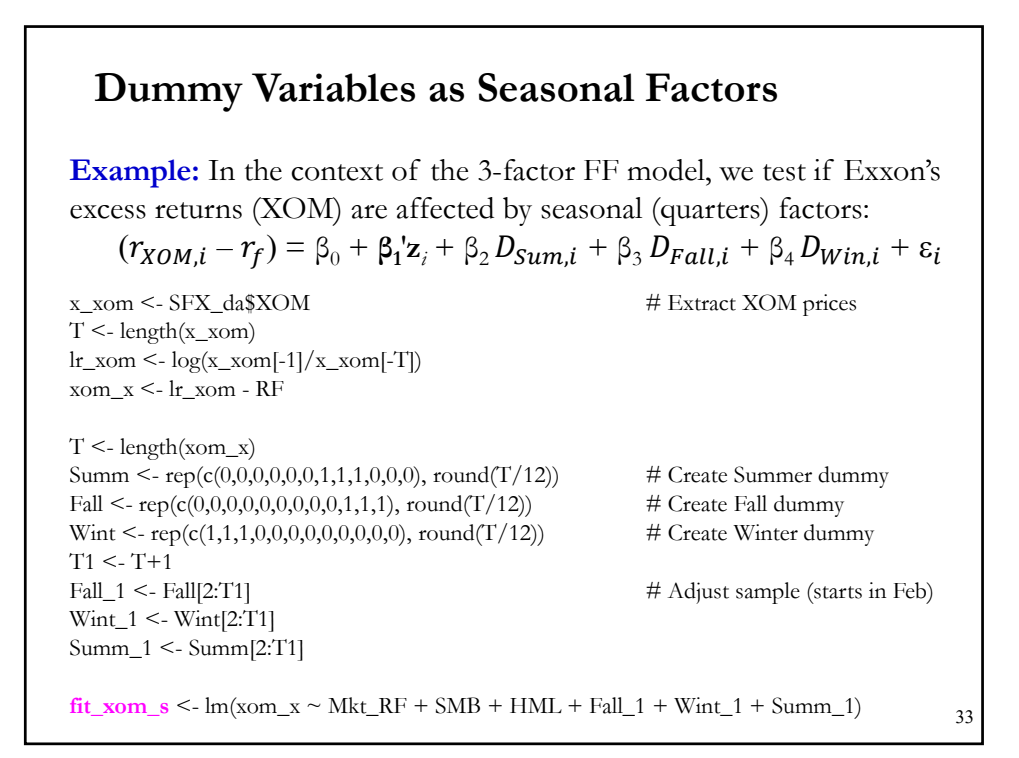

**Example (continuation):**   $fit\_xom_s$  <-  $lm(xom_x \sim Mkt_RF + SMB + HML + Fall_1 + Wint_1 + Summ_1)$ > summary(**fit\_xom\_s**) Coefficients: Estimate Std. Error t value  $Pr(>|t|)$ (Intercept) 0.002445 0.003485 0.702 0.4832  $\Rightarrow$  constant for reference category (Spring)  $\approx$  0. Mkt\_RF 0.761816 0.040602 18.763 < 2e-16 \*\*\* SMB -0.261925 0.060575 -4.324 1.81e-05 \*\*\* HML 0.370623 0.060049 6.172 1.29e-09 \*\*\* Fall 1 -0.006609 0.004947 -1.336 0.1822 Wint<sub>1</sub> **-0.011283** 0.004928 **-2.290** 0.0224  $*$   $\Rightarrow$  significant. Reject H<sub>0</sub>: No Winter effect. Summ\_1 -0.007100 0.004944 -1.436 0.1515 Interpretation: In the Winter quarter, Exxon excess returns decrease, relative to the Spring, by **1.13%**. But since Spring's (& Fall's & Winter's) effect is non-significant, the decrease is in absolute terms. **Dummy Variables as Seasonal Factors** 34

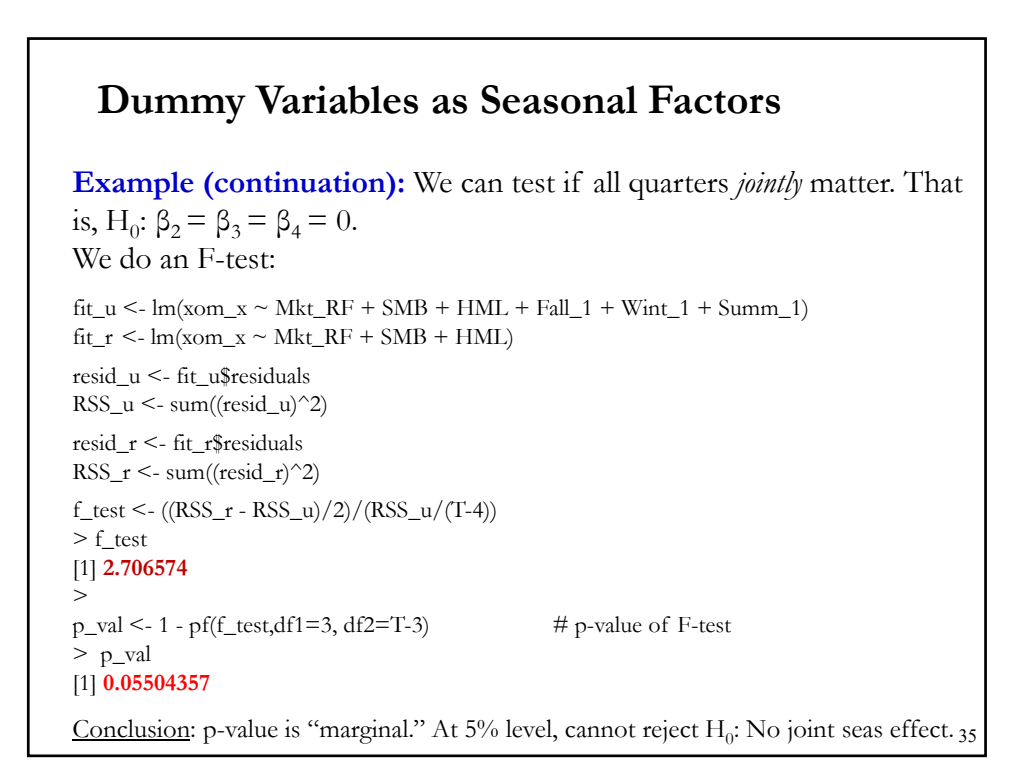

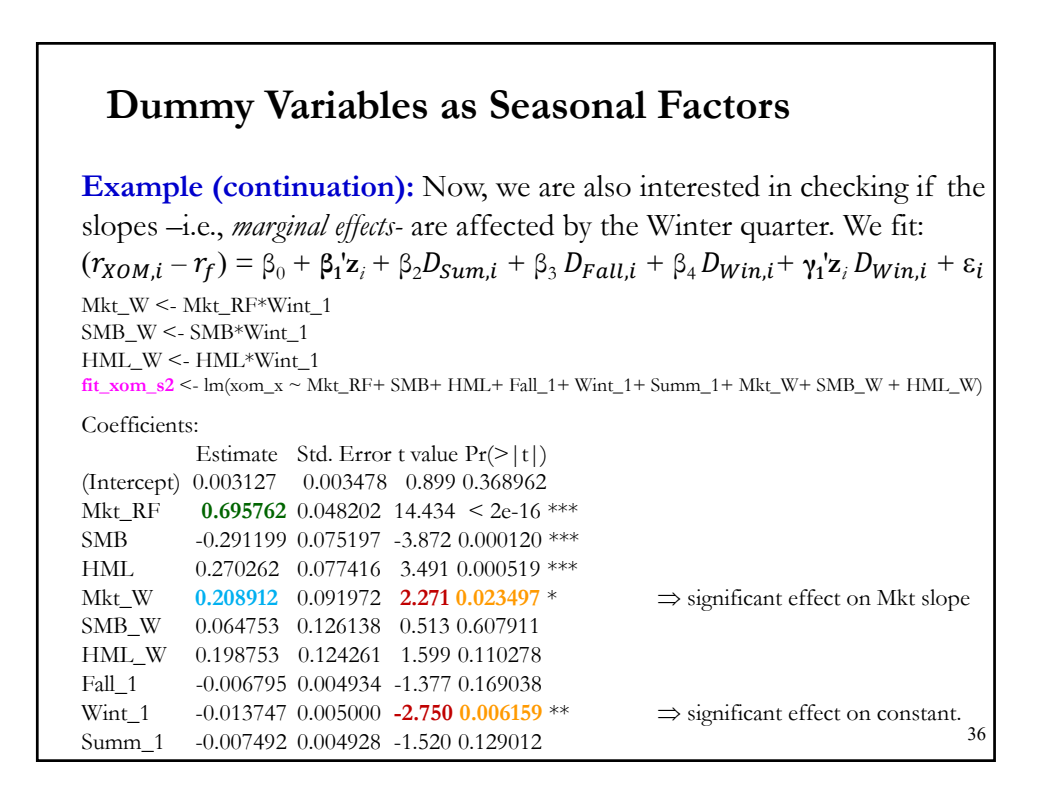

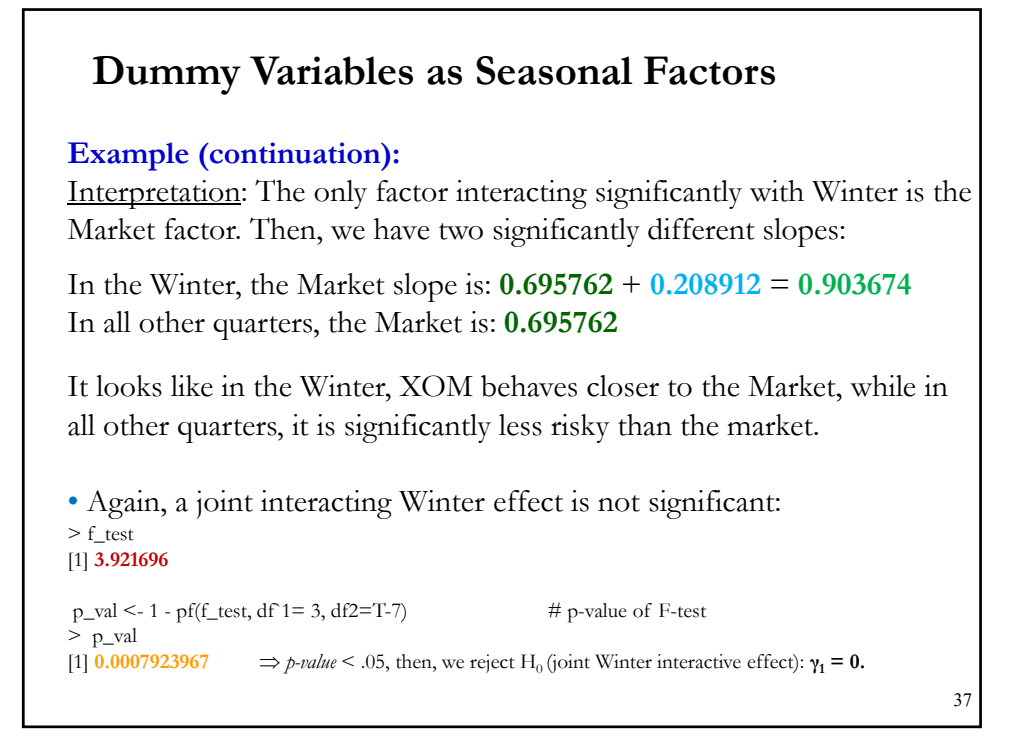

**Example:** We want to test the January effect on IBM stock returns, where because of tax reasons/window dressing, stocks go down in December and recover in January. The test can be done by adding a dummy variable to the 3-factor FF model:  $D_{I,t} = 1$  if observation t occurs in January  $= 0$  otherwise Then, we estimate the expanded model:  $(r_{i,t} - r_f) = \beta_0 + \beta_1 (r_{m,t} - r_f) + \beta_2 SMB_t + \beta_3 HML_t + \beta_4 D_{J,t} + \varepsilon_{i,t}$ We test H<sub>0</sub>(No January effect):  $\beta_4 = 0$   $\implies$  *t-test*. Alternatively, we can estimate do an LM test on the residuals of the 3 factor FF model and check if  $D_{I,t}$  is significant.  $T$  <- length(ibm\_x) Jan <- rep(c(1, 0, 0, 0, 0, 0, 0, 0, 0, 0, 0, 0), (round(T)/12+1)) # Create January dummy  $T2 < T+1$ **Dummy Variables: Is There a January Effect?** 38

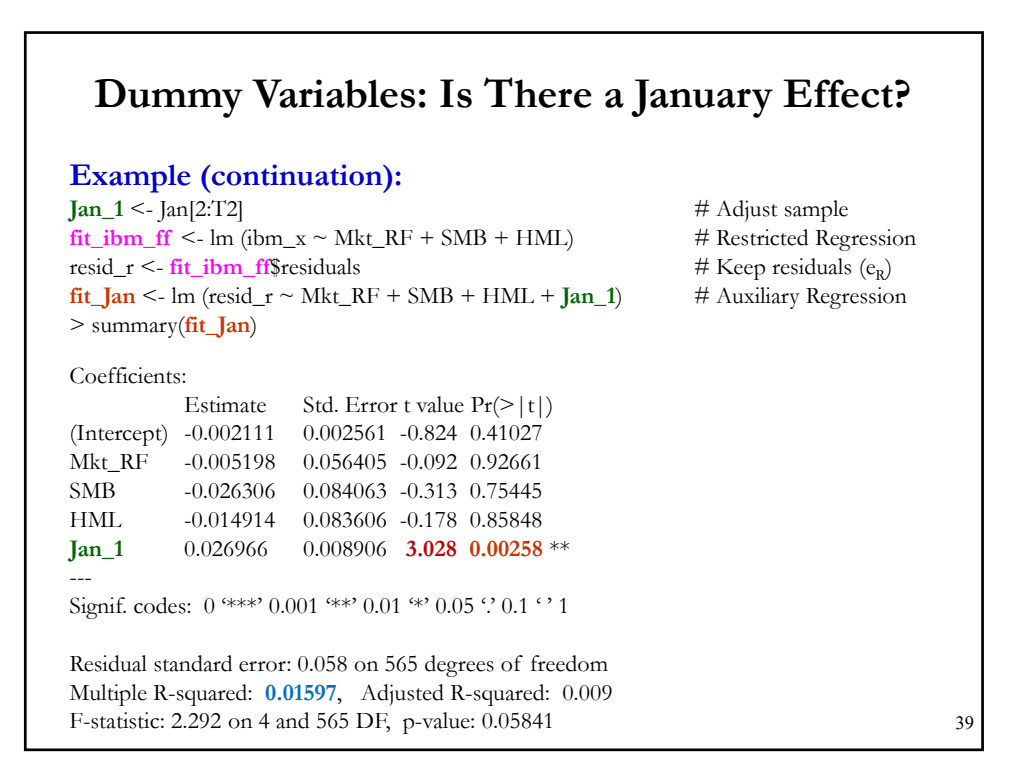

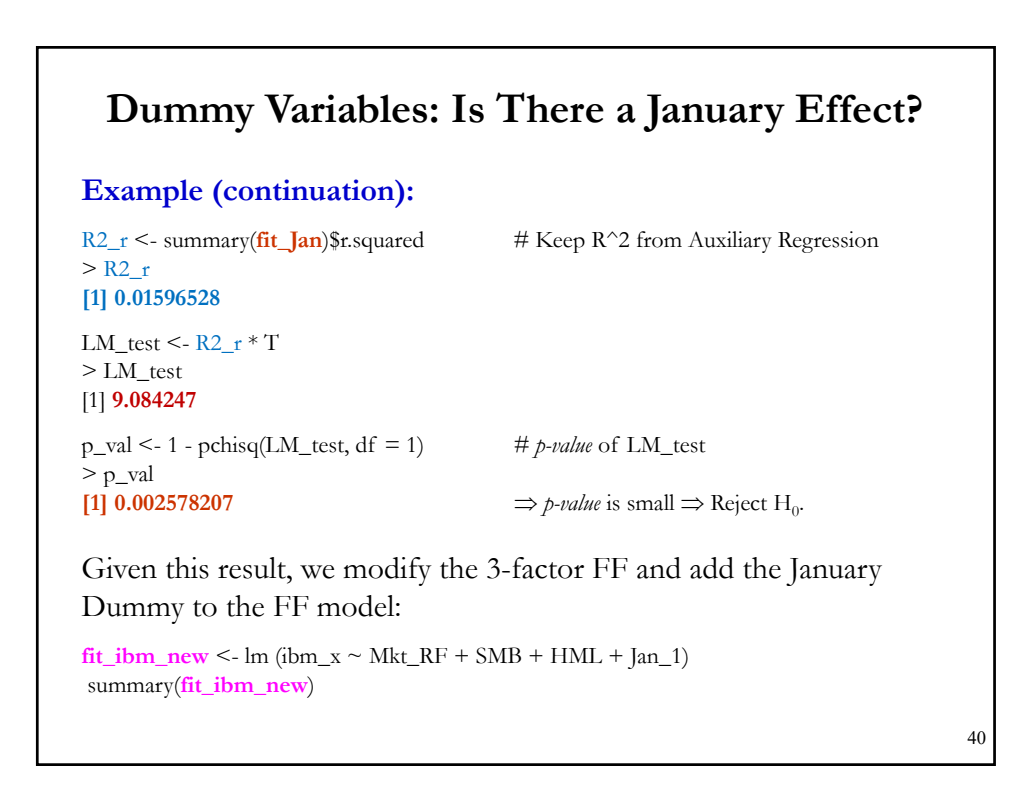

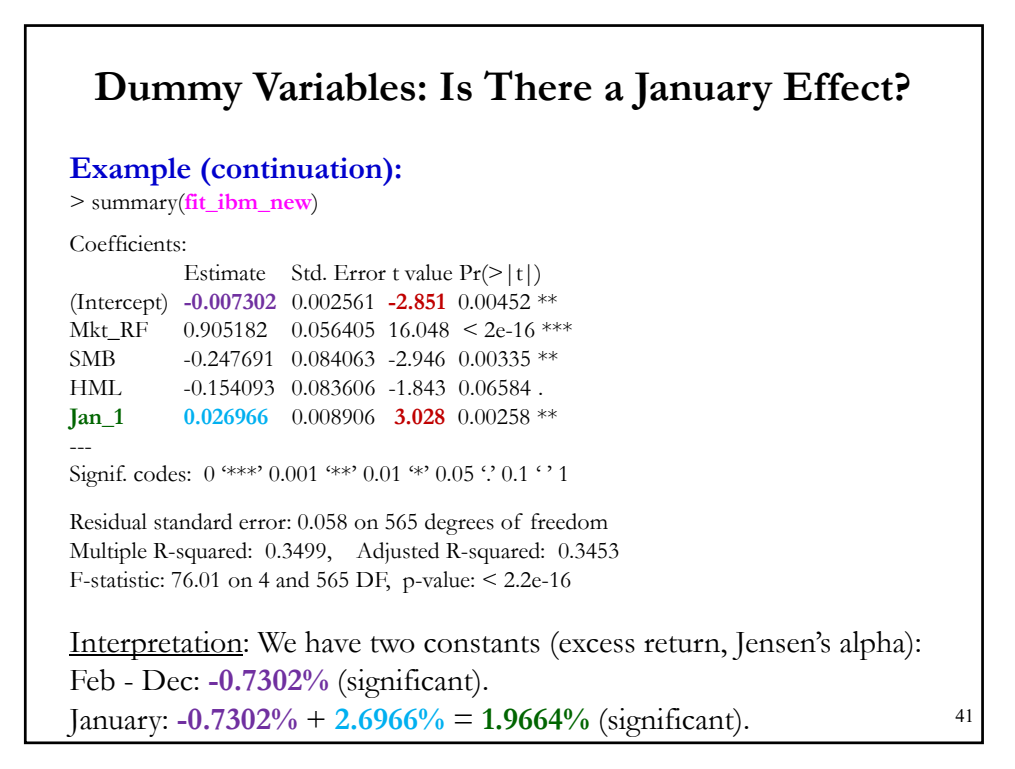

## **Example (continuation):**  Interpretation: We have two constants (excess return, Jensen's alpha): Feb - Dec: **-0.7302%** (significant). January: **-0.7302%** + **2.6966%** = **1.9664%** (significant). When the January dummy was not in the model, we had: **-0.005191**, which is close to an average of the constants  $(= -0.007302 *11 +$  $0.019664)/12 = -0.00505$ . Interpretation: During January IBM has an additional **2.6966%** excess returns. This is a big number. Today, the evidence for the January effect is much weaker than in this case. • Note that in the FF model we expect the constant to be very small (≈0). In this case, it is not zero. Maybe we have a misspecified (**A1**). **Dummy Variables: Is There a January Effect?** 42

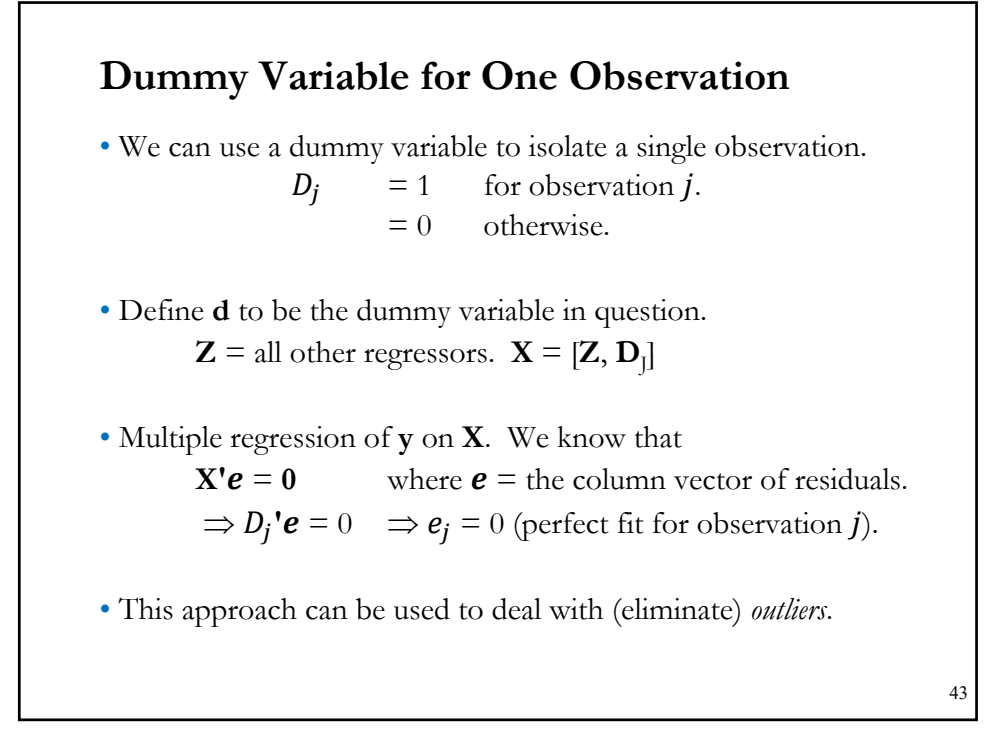

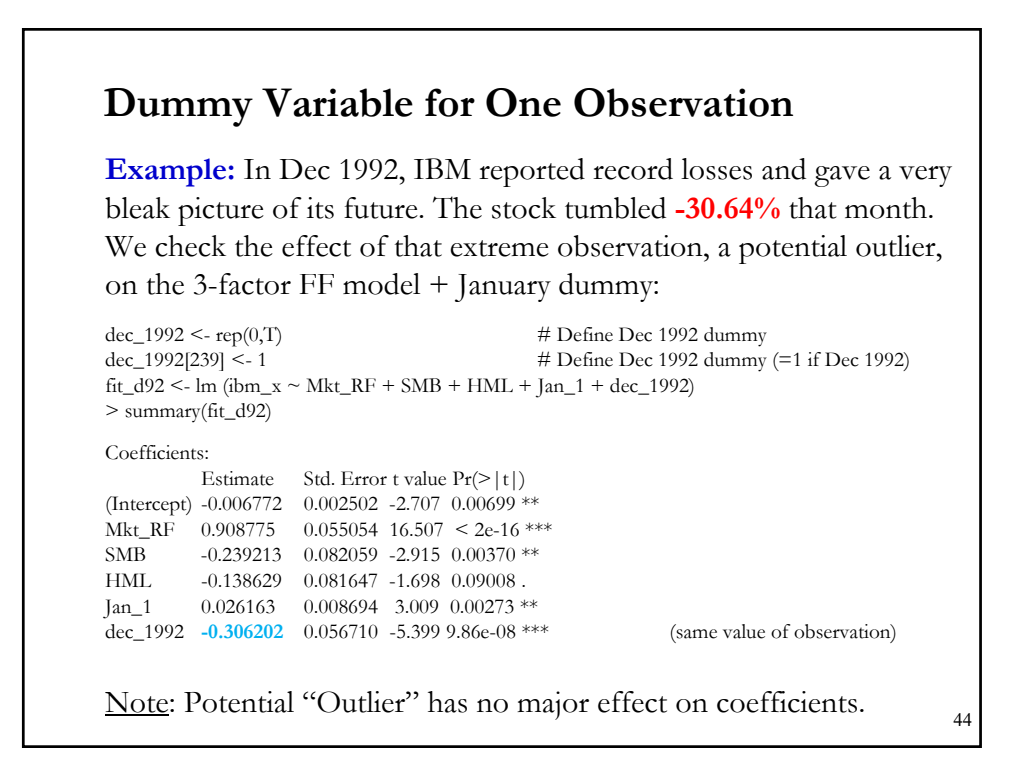

© R. Susmel, 2023. Do not share/post online without written authorization. 22

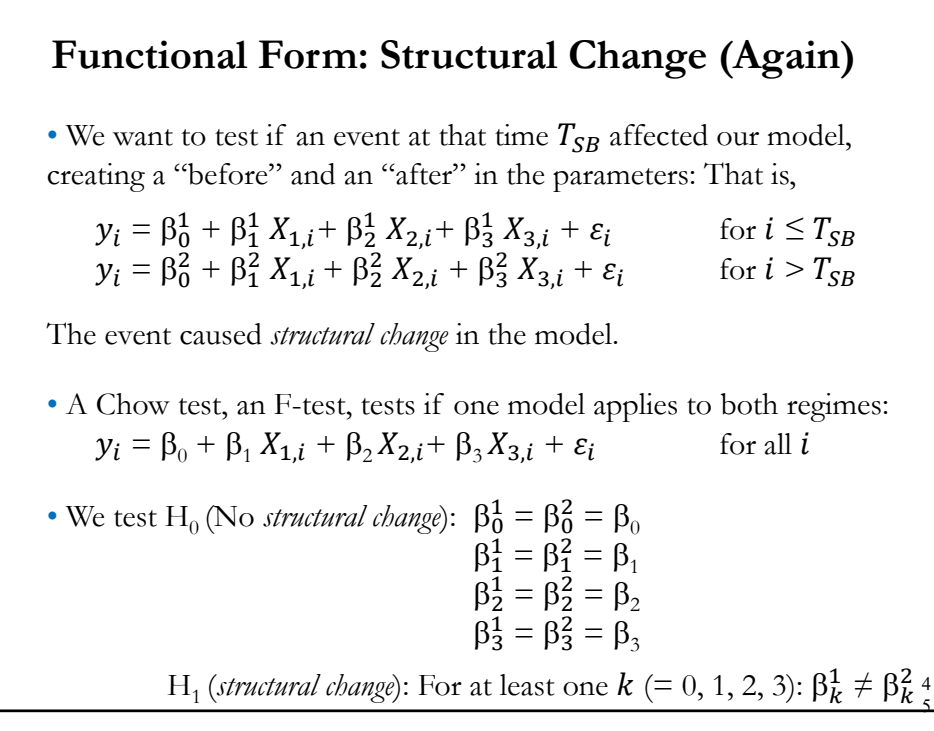

### **Functional Form: Structural Change**

• We structure the Chow test to test  $H_0$  (No *structural change*), as usual.

• Steps for Chow (Structural Change) Test:

(1) Run OLS with all the data, with no distinction between regimes. (Restricted or pooled model). Keep RSS<sub>R</sub>.

(2) Run two separate OLS, one for each regime (Unrestricted model):

Before Date  $T_{SB}$ . Keep  $RSS<sub>1</sub>$ .

After Date  $T_{SB}$ . Keep  $RSS_2$ .  $\Rightarrow RSS_U = RSS_1 + RSS_2$ .

(3) Run a standard F-test (testing Restricted vs. Unrestricted models):

$$
F = \frac{(RSS_R - RSS_U)/(k_U - k_R)}{(RSS_U)/(T - k_U)} = \frac{(RSS_R - [RSS_1 + RSS_2])/k}{(RSS_1 + RSS_2)/(T - 2k)}
$$

### **Functional Form: Structural Change**

• Before, when we presented the Chow test, we use the F-distribution, which will be appropriate under (**A5**).

• In general, we rely on the asymptotic distribution –i.e., we do not rely on (**A5**). Then, under  $H_0$ , (& if the number of observations pre- and post-break are large), then

$$
J * F \xrightarrow{d} \chi_J^2 \qquad \qquad \text{(sometimes written as } F \xrightarrow{d} \chi_J^2/J).
$$

• Note that it is also possible to do a Wald test to test  $H_0$ :

47

#### **Functional Form: Structural Change**

**Example**: 3 Factor Fama-French Model for SLB Q: Did the financial crisis (Sep 2008,  $T_{SB} = 429$ ) affect the structure of the FF Model? Sample: January 1973 – December 2023 ( $T = 611$ ). Pooled RSS = **3.5290** Jan 1973 – Sep 2008 RSS =  $RSS<sub>1</sub> = 2.0010$  (T = 428) Oct 2008 – Dec 2023 RSS =  $RSS<sub>2</sub> = 1.1213$  (T = 183)  $F = \frac{[RSS_R - (RSS_1 + RSS_2)]/J}{(RSS_1 + RSS_2)/(T - k)} = \frac{[3.5290 - (2.0010 + 1.1213)]/4}{(2.0010 + 1.1213)/(611 - 2*4)} = 19.6356$  $\Rightarrow$  Since F<sub>4,611,05</sub> = **2.39**, we reject H<sub>0</sub>  $Constant$   $Mkt - rf$   $SMB$   $HML$   $RSS$   $T$ 1973-2020 -0.0073\* 1.2138\* 0.0123 0.4182\* **3.5290** 611 1973-2001 0.0013 0.9038\* -0.2394\* -0.3477\* **2.0010** 428 2002 – 2023 -0.0141\* 1.3129\* 0.3703 1.1496\* **1.1213** 183 48

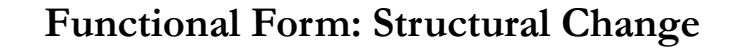

**Example (continuation)**: The R package *sctrucchange* estimates the Chow test. (As usual, you need to install package first.) >x\_slb <- SFX\_da\$SLB >lr\_slb <- log(x\_slb[-1]/x\_slb[-T])  $>\n$ slb\_x <- lr\_slb - RF >library(sctrucchange)  $> t_s < -428$  $>$  sctest(slb\_x  $\sim$  Mkt\_RF + SMB + HML, type = "Chow", point = **t\_s**) Chow test data:  $slb_x \sim Mkt_RF + SMB + HML$ F = **19.636**, p-value = **3.331e-15**

**Example:** We test if the Oct 1973 oil shock in quarterly GDP growth rates had an structural change on the GDP growth rate model. We model the GDP growth rate with an **AR(1) model**, that is, GDP growth rate depends only on its own lagged growth rate:  $y_t = \beta_0 + \beta_1 y_{t-1} + \varepsilon_t$ GDP\_da <- read.csv("http://www.bauer.uh.edu/rsusmel/4397/GDP\_q.csv", head=TRUE,  $sep=","$ x\_date <- GDP\_da\$DATE x\_gdp <- GDP\_da\$GDP x\_dummy <- GDP\_da\$D73 T <- length(x\_gdp)  $t_s < 108$  # T<sub>SB</sub> = Oct 1973  $\label{eq:1} \begin{split} &\log(\text{log}(x_{gd}p[-1]/x_{gd}p[-T]) \end{split}$ T <- length(lr\_gdp) lr\_gdp0 <- lr\_gdp[-1] lr\_gdp1 <- lr\_gdp[-T]  $t_s < -t_s -1$  # Adjust  $t_s$  (we lost the first observation) **Functional Form: Structural Change** 50

© R. Susmel, 2023. Do not share/post online without written authorization. 25

49

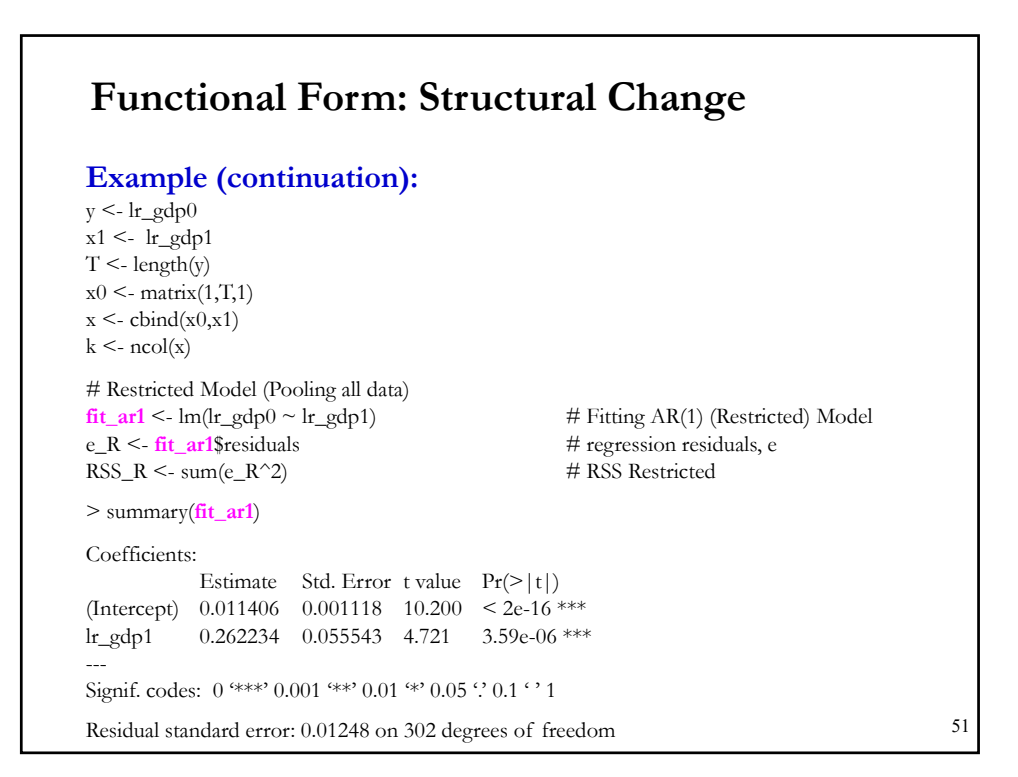

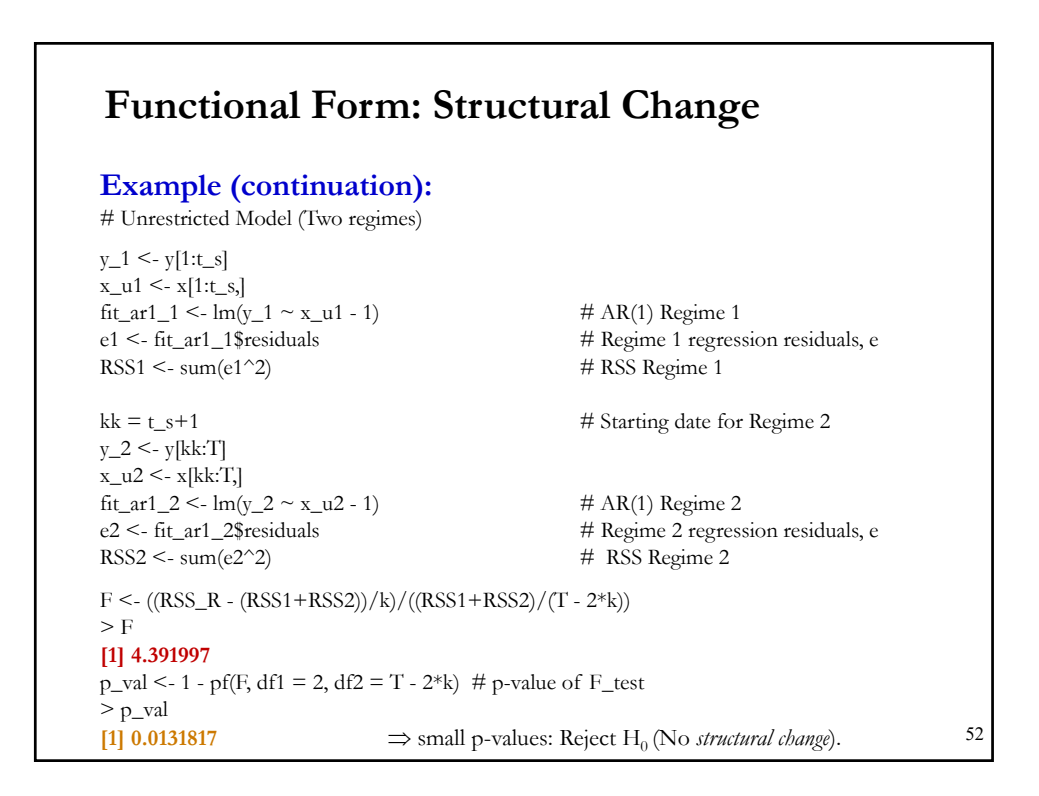

### **Structural Change: Specification with Dummies**

• Under the  $H_0$  (No *structural change*), we pool the data into one model. That is, the parameters are the same under both regimes. We fit the same model for all  $t$ , for example:

 $y_t = \beta_0 + \beta_1 y_{t-1} + \varepsilon_t$ 

• If the Chow test rejects  $H_0$ , we need to reformulate the model. A typical reformulation includes a dummy variable  $(D_{SB,t})$ . For example, with vector  $x_t$  of explanatory variables:

$$
\mathbf{y}_t = \beta_0 + \beta_1 \mathbf{x}_t + \beta_2 D_{SB,t} + \gamma_1 \mathbf{x}_t D_{SB,t} + \varepsilon_t
$$

where

 $D_{SB,t}$  = 1 if observation *t* occurred after  $T_{SB}$  $= 0$  otherwise.

53

### **Structural Change: Specification with Dummies**

**Example:** We are interested in modelling the effect of the Oct 1973 oil shock in GDP growth rates. We include a dummy variable in the AR(1) model, say  $D_{73}$ :

> $D_{73,t}$  = 1 if observation t occurred after October 1973  $= 0$  otherwise.

Then, 
$$
y_t = \beta_0 + \beta_1' x_t + \beta_2 D_{73,t} + \gamma_1' x_t D_{73,t} + \varepsilon_t
$$

In the model, the oil shock affects the constant and the slopes.

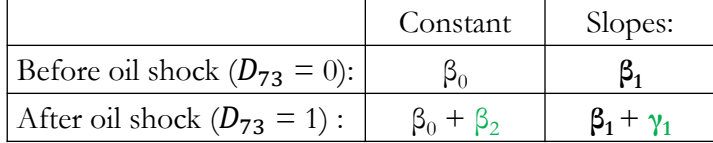

• We estimate the above model and perform an F-test to test if  $H_0$  (No *structural change*):  $\beta_2 = 0$  &  $\gamma_1 = 0$ . 54

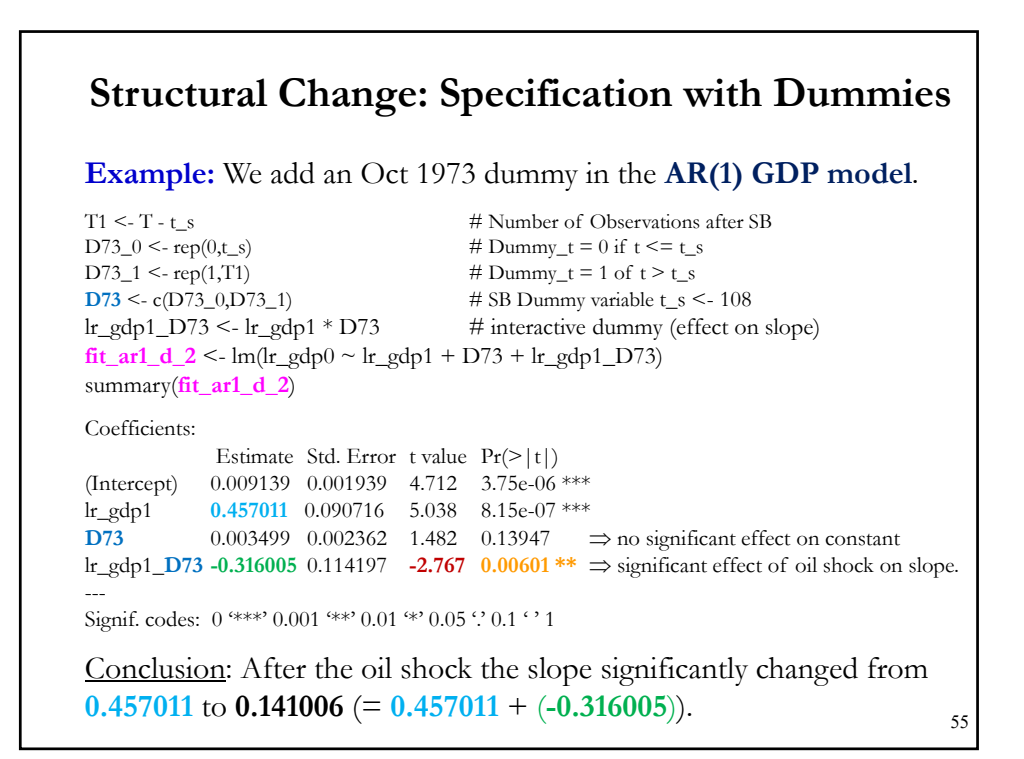

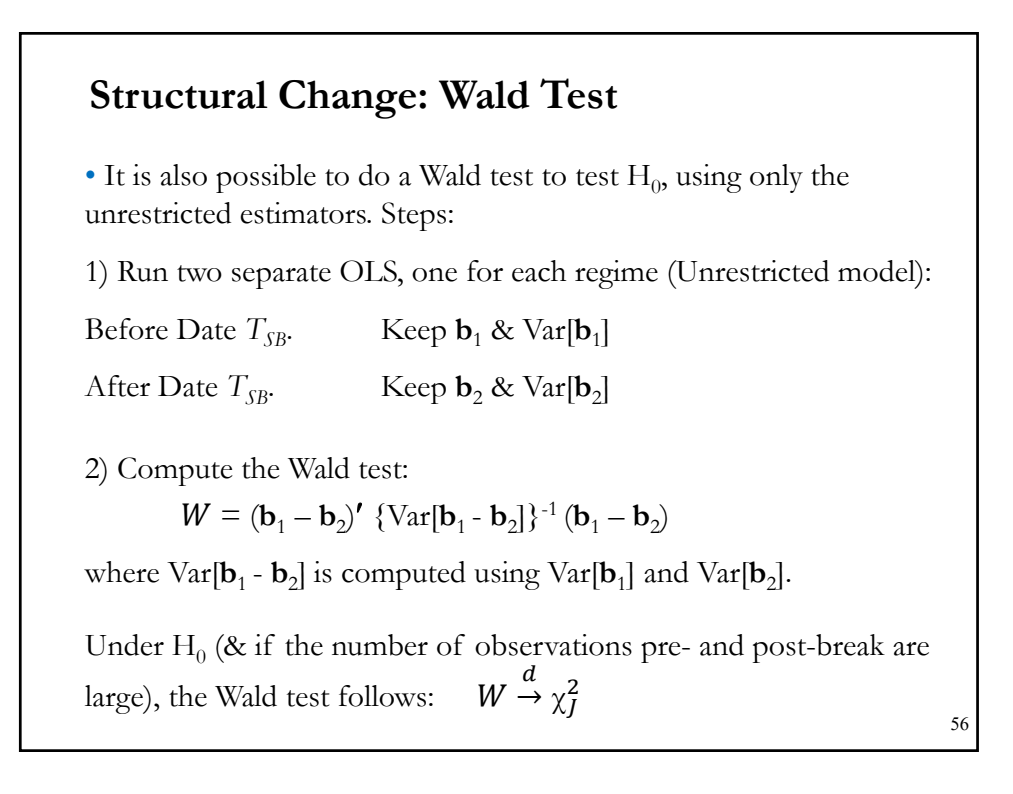

### **Structural Change: Test with Unknown Break**

• The previous examples compute the Chow test assuming that we know exactly when the break occurred –say, October 73 or Dec 2001. That is, the results are *conditional* on the assumed breaking point.

• In general, breaking points are unknown, we need to estimate them.

• One quick approach is to do a rolling Chow test –that is we run the Chow test for all dates in the sample– and pick the date that maximizes the F-tests.

• This test was proposed by Quandt (1958):

$$
QLR_T = \max_{\tau \in \{\tau_{min}, \dots, \tau_{max}\}} F_T(\tau)
$$

The max (supremum) is taken over all potential breaks in  $(\tau_{min}, \tau_{max})$ . For example,  $\tau_{min} = T^*$  .15;  $\tau_{max} = T^*$  .85; that is we trim 30% of the observations ( $\pi_0 = 15\%$  in each side) to run the test.

### **Structural Change: Test with Unknown Break**

• It is also possible to run the Wald test version of the Chow test for all possible dates, again, selecting the date that maximizes

$$
QLR_T = \max_{\tau \in \{\tau_{min}, ..., \tau_{max}\}} W_T(\tau)
$$

• The first  $QLR_T$  is called the **SupF** test, the second the **SupW**.

Technical Problem: With this approach, the technical conditions under which the asymptotic distribution is derived are not met in this setting.

• Andrews (1993) showed that under appropriate conditions, the QLR statistic, also known as Sup-test (F, W, LR) statistic, has a *non-standard limiting distribution* ("*non-standard"* = no existing table; needs a new one).

• The distribution depends on the number of parameters of the model, k, which are tested for stability, and trimming value,  $\pi_0$ .

### **Structural Change: Test with Unknown Break**

• Andrews (1993) tabulated the non-standard distribution of the **SupW** for different *k*,  $\alpha$ , and trimming values  $(\pi_0)$ .

Note: It is usual to test the **SupF**, using the critical values of **SupW**, by dividing the **SupW** critical values by  $k$ . In the next slide, Andrews (1993) table. (Andrews (2003) issued a slightly corrected Table.)

For example, for  $k = 2 \& 4$ ,  $(\& \pi_0 = \tau_{min}/T = (1 - \tau_{max}/T) = .15)$ , using  $\alpha = .05$ , the SupW critical values are  $= 11.79$  & 16.45, respectively. Then, for the SupF critical values, we get **5.89** (= **11.79**/2) and **4.11** (= **16.45**/2), respectively.

3

**Structural Change: Test with Unknown Break**  Critical values of the QLR test Distribution, taken from Andrews (1993). <u>Note</u>:  $p = #$  of parameters  $(k)$ ,  $\pi_0 =$  trimming value. (Ignore  $\lambda$ .) 840 DONALD W. K. ANDREWS **TABLE I ASYMPTOTIC CRITICAL VALUES** Critical value  $10%$ 5% 5%  $10<sub>5</sub>$  $5%$ 10%  $5\%$  $\overline{1\%}$  $10\%$  $5\%$  $1\%$ for test for  $\pi_0$  $7.78  
\n8.93  
\n9.42  
\n9.82  
\n10.35  
\n11.39  
\n12.10$  $\begin{array}{c} 9.49 \\ 10.63 \\ 11.17 \\ 11.63 \\ 12.27 \\ 13.32 \end{array}$ 11.34<br>12.58<br>13.05<br>13.39<br>14.23<br>14.88<br>15.71  $\begin{array}{c} 11.07 \\ 12.28 \\ 12.88 \\ 13.27 \\ 14.00 \\ \hline 15.16 \end{array}$ 13.28<br>14.64<br>15.17<br>15.91<br>16.64<br>17.66 9.24<br>10.39<br>10.96<br>11.40<br>12.05<br>13.06<br>13.86<br>14.58<br>15.17<br>15.63<br>14.20 15.09<br>16.34<br>16.83<br>17.32  $\begin{array}{c} 1.00 \\ 1.08 \\ 1.17 \\ 1.27 \\ 2.25 \\ 3.45 \\ 5.44 \\ 9.00 \\ 16.00 \\ 32.11 \\ 81.00 \\ 361.00 \end{array}$ 2.71<br>3.47<br>3.79<br>3.79<br>4.02<br>4.38<br>5.10<br>5.59<br>6.05<br>6.46<br>7.17<br>7.63 3.84<br>4.73 5.38<br>5.38 5.91<br>5.705<br>7.05<br>7.51<br>7.93<br>8.45<br>8.85<br>9.31  $\begin{array}{c} 4.61 \\ 5.42 \\ 5.80 \\ 6.12 \\ 6.60 \\ 7.45 \\ 8.06 \\ 8.57 \\ 9.10 \\ 9.59 \\ 10.01 \\ 10.50 \\ 11.20 \end{array}$  $5.99$ <br> $6.86$ <br> $7.31$ <br> $7.67$ <br> $8.11$ <br> $9.02$ <br> $9.67$ <br> $10.19$ <br> $10.75$ <br> $11.26$ <br> $11.79$ <br> $12.27$ <br> $12.93$  $9.21$ <br> $10.30$ <br> $10.71$ <br> $11.01$ <br> $11.77$ <br> $12.91$ <br> $13.53$ <br> $14.16$ <br> $14.47$ 7.81<br>8.83<br>9.29<br>9.62<br>10.15<br>11.17<br>12.05<br>12.58  $k=2$ ,  $\pi_0 = .15$  $6.63$ <br>  $7.82$ <br>  $8.26$ <br>  $8.65$ <br>  $9.00$ <br>  $9.82$ <br>  $10.53$ <br>  $10.91$ <br>  $11.48$ <br>  $11.69$ <br>  $12.35$ <br>  $12.69$ <br>  $13.01$ 6.25<br>7.19<br>7.64<br>7.98<br>8.50<br>8.50<br>9.46<br>10.16<br>10.76 and  $\alpha = .05$ . 18.06 13.32<br>14.12<br>14.79<br>15.34<br>15.84<br>16.45<br>16.98<br>17.56 1854<br>19.10<br>19.78<br>20.24<br>20.71<br>21.54 15.93<br>15.93<br>16.48<br>17.25<br>17.88<br>18.35<br>18.93 19.23<br>19.99<br>20.67<br>21.39<br>21.90<br>22.49<br>23.34<br>24.18 16.24<br>16.60<br>17.28<br>17.68<br>18.28<br>19.06 11.29<br>11.80<br>12.27<br>12.81<br>13.47 13.16<br>13.69<br>14.15<br>14.62<br>15.15 13.36<br>13.82<br>14.31<br>14.94<br>15.62  $\frac{15.51}{16.04}$ 5%  $5%$  $5%$ Critical value  $\begin{array}{cccc} 15.51 & 20.09 \\ 15.63 & 20.53 \\ 16.31 & 21.14 \\ 16.74 & 21.72 \\ 17.53 & 22.28 \\ 19.46 & 24.64 \\ 20.36 & 25.64 \\ 21.47 & 26.76 \\ 21.47 & 26.76 \\ 22.13 & 27.25 \\ 22.87 & 27.69 \\ \end{array}$ 16.92<br>18.56<br>19.25<br>19.74<br>20.59<br>22.12<br>22.93<br>23.65<br>24.91<br>25.47<br>26.16 23.21<br>24.62<br>25.75<br>26.43<br>27.30<br>28.86<br>29.76<br>30.74<br>31.32<br>32.95<br>32.33 50 48 47 45 40 55 50 25 50 48 47 45 40 55 50 25 50 51 51 0 15  $1.00$ <br> $1.08$ <br> $1.17$ <br> $1.27$ <br> $1.49$ <br> $2.25$ <br> $3.45$ <br> $5.44$ <br> $9.00$ <br> $16.00$ <br> $32.11$ <br> $81.00$ <br> $361.00$ 10.64<br>11.81<br>12.42<br>12.90<br>13.53<br>14.71<br>15.56<br>16.32<br>17.00<br>17.56<br>18.12<br>18.78 12.59<br>13.74<br>14.45<br>14.86<br>15.59<br>16.91<br>17.75<br>18.46<br>20.07<br>20.82<br>20.82 16.81<br>18.32<br>19.12<br>19.64<br>20.45<br>21.60<br>22.33<br>23.06<br>23.45<br>24.27<br>25.21  $\begin{array}{c} 12.02 \\ 13.27 \\ 13.92 \\ 14.32 \\ 14.97 \\ 16.23 \\ 17.09 \\ 17.74 \\ 18.38 \\ 19.04 \\ 20.32 \\ 21.02 \end{array}$ 14.07<br>15.52<br>16.14<br>16.63<br>17.38<br>18.41<br>20.01<br>20.63<br>21.07<br>21.84<br>22.51 18.48<br>19.93<br>20.64<br>21.14<br>22.32<br>23.35<br>24.10<br>24.86<br>25.11<br>25.72<br>26.23<br>26.91  $\begin{array}{c} 13.36 \\ 13.29 \\ 13.89 \\ 14.43 \\ 15.05 \\ 16.26 \\ 17.06 \\ 17.90 \\ 18.61 \\ 19.17 \\ 19.82 \\ 20.45 \\ 21.23 \end{array}$ 14.68<br>16.17<br>16.82<br>17.26<br>18.10<br>19.56<br>20.49<br>21.27<br>21.93<br>22.54<br>23.15<br>23.77 21.67<br>23.05<br>23.83<br>24.80<br>25.52<br>26.86<br>27.77<br>28.52<br>29.92<br>30.52<br>31.15<br>31.61 for test for  $k=4$ ,  $\pi_0 = .15$ and  $\alpha = .05$ .

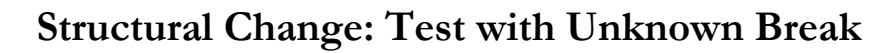

**Example (continuation)**: We search for breaking points for GDP growth rate in AR(1) model. Below, we plot all F-tests starting at *T\**15:

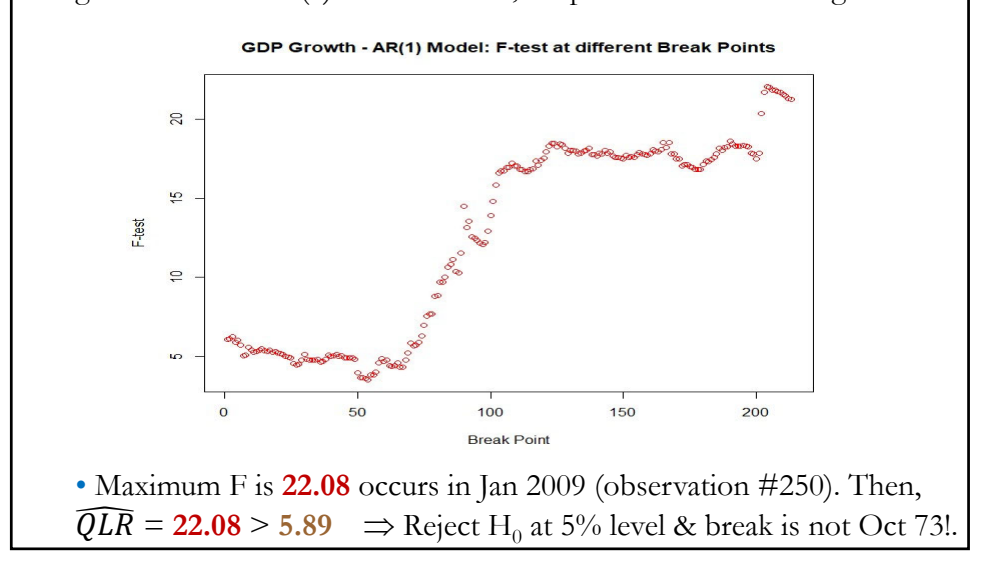

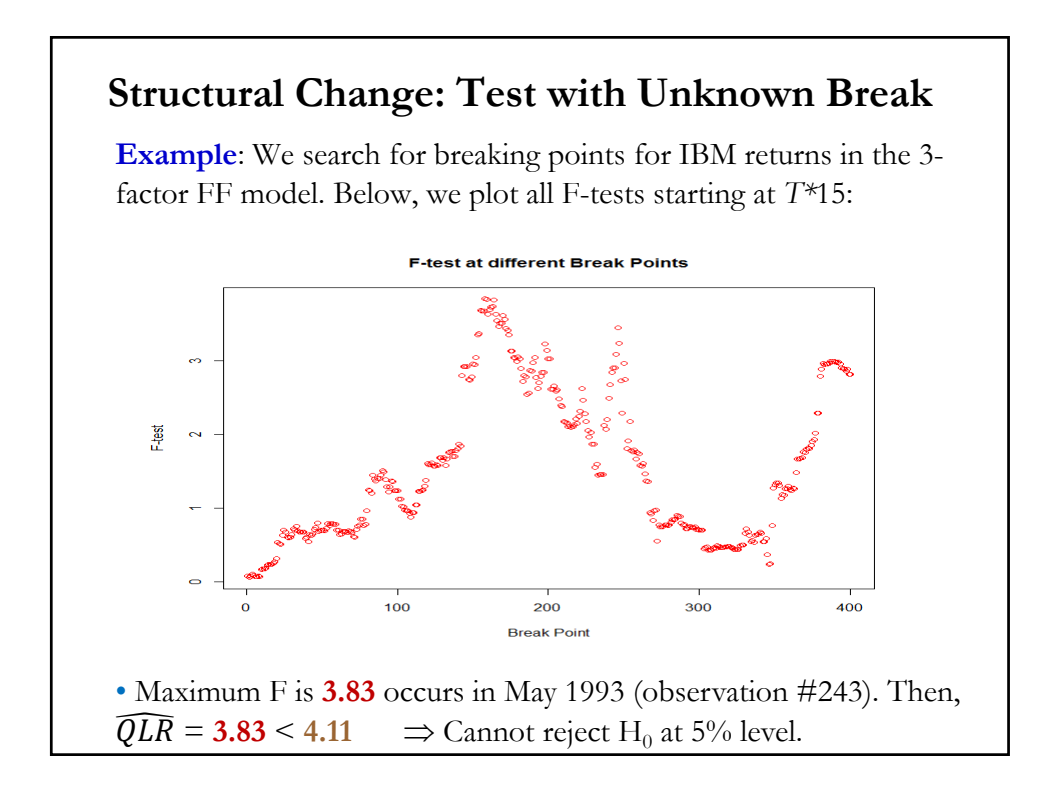

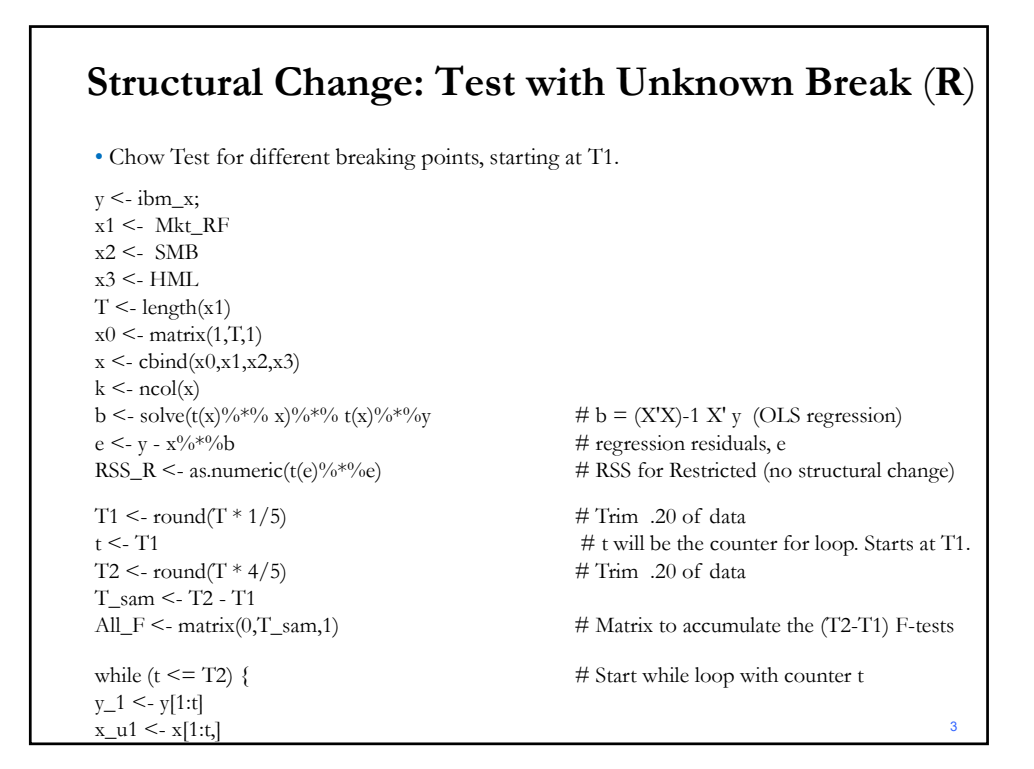

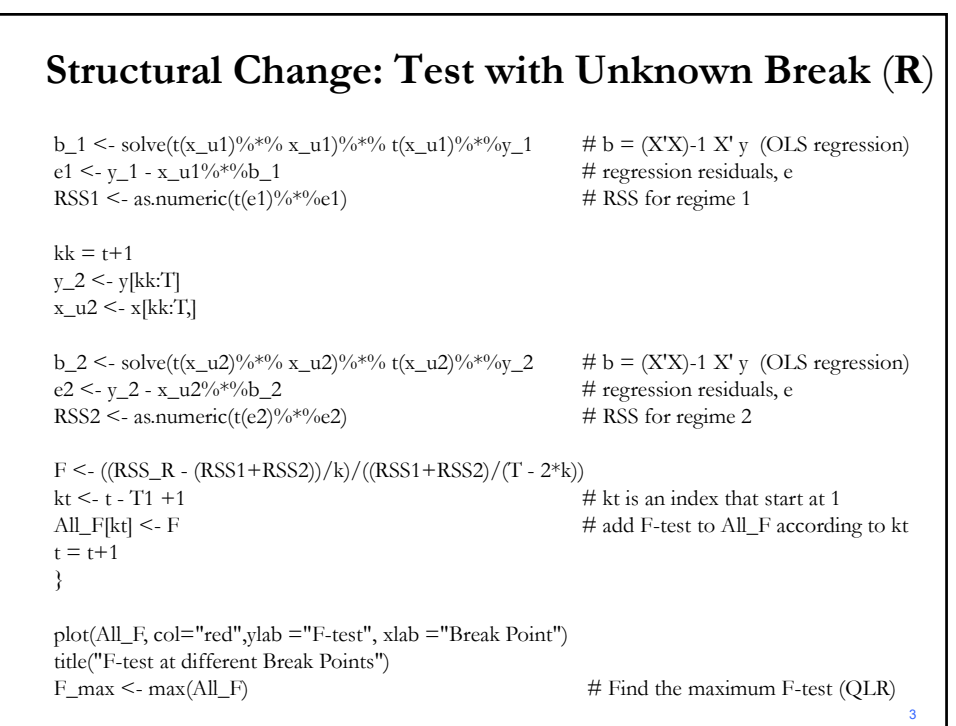

### **Structural Change Tests: Remarks**

• The results are *conditional* on the breaking point –say, **October 73** or **Dec 2001**.

- The breaking point is usually unknown. It needs to be estimated.
- It can deal only with one structural break –i.e., two categories!
- The number of breaks is also unknown. They need to be estimated.
- Characteristics of the data (heteroscedasticity –for example, regimes in the variance- and unit roots (high persistence) complicate the test.
- In general, only asymptotic (consistent) results are available.
- There are many modern tests that take care of these issues, but usually also with *non-standard* distributions.

3